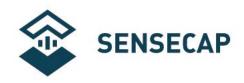

# SenseCAP All-in-One Weather Station User Guide (V2)

**Version:** V1.2

**Dates:** 2023-6-8

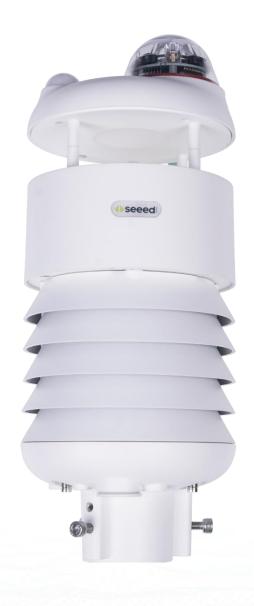

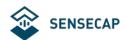

## **Tables of Contents**

| Tables of Contents                                          | 2  |
|-------------------------------------------------------------|----|
| 1 Product Introduction                                      | 3  |
| 2 Installation                                              | 6  |
| 2.1 Packing List                                            | 7  |
| 2.2 Installation                                            | 8  |
| 2.2.1 Device Interface Introduction                         | 8  |
| 2.2.2 Connect with USB Cable                                | 9  |
| 2.2.3 M12 Cable                                             | 10 |
| 2.2.4 Install the device                                    | 12 |
| 3 Device's Operating Mode                                   | 17 |
| 3.1 Configure the device via USB port                       | 18 |
| 3.2 SenseCAP ONE Configuration Tool                         | 19 |
| 3.3 Serial debug tool                                       | 23 |
| 4 Communication Protocols                                   | 24 |
| 4.1 Modbus-RTU Protocol                                     | 25 |
| 4.1.1 Modbus-RTU Protocol Message Format                    | 25 |
| 4.1.2 Register Address Definition                           | 26 |
| 4.1.3 Modbus-RTU Read                                       | 28 |
| 4.2 ASCII Protocol                                          | 32 |
| 4.2.1 Command definition                                    | 32 |
| 4.2.2 Query Command Format                                  | 32 |
| 4.2.3 Setting Command Format                                | 33 |
| 4.2.4 Command List                                          | 33 |
| 4.3 SDI-12                                                  | 41 |
| 4.3.1 SDI-12 command and response                           | 41 |
| 4.3.2 SDI-12 Read                                           | 44 |
| 5 Error code                                                | 49 |
| 5.1 Modbus error code                                       | 49 |
| 5.2 ASCII error code                                        | 49 |
| 5.3 SDI-12 error code                                       | 49 |
| 6 Trouble Shooting                                          | 50 |
| 6.1 How is the average wind speed and direction calculated? | 50 |
| 6.2 Support                                                 | 50 |
| 6.3 Document Version                                        | 50 |

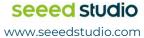

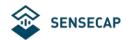

## 1 Product Introduction

SenseCAP ONE is a series of all-in-one compact weather sensors, including S1000 10-in-1, S800 8-in-1, S700 7-in-1, S500 5-in-1, S200 weather sensors. These weather sensors integrate multiple sensors into this compact device, monitoring up to10 weather parameters: air temperature, air humidity, atmospheric pressure, light intensity, wind speed, wind direction, precipitation, PM 2.5, PM 10, noise and CO2. The sensors use ultrasonic to measure wind speed and wind direction, to achieve high-precision data collection, which is easy maintenance. The equipment is designed with industry standards and can work stably in harsh outdoor environments from -40°C to 85°C. The product supports the Modbus-RTU (RS485) and SDI-12 protocols.

| Basic parameters     |                                                 |  |
|----------------------|-------------------------------------------------|--|
| Product Model        | SenseCAP ONE Series (S200/S500/S700/S800/S1000) |  |
| Power Supply         | 12V~ 24V (0.42W)                                |  |
| Heating Power Supply | 24V (21W)                                       |  |
| Support Protocols    | RS485 (MODBUS-RTU) / SDI-12                     |  |
| IP Rating            | IP66                                            |  |
| Working Temperature  | -40 °C ~ + 85°C                                 |  |
| Working Humidity     | 0 to 100%RH (non-condensing)                    |  |

| Product Model: S200 (2-in-1) |                                                                                     |                                                         |            |  |  |
|------------------------------|-------------------------------------------------------------------------------------|---------------------------------------------------------|------------|--|--|
| Measurement Parameter        | Measurement Range                                                                   | easurement Range Measurement Accuracy F                 |            |  |  |
| Wind speed                   | 0~60 m/s standard range<br>0~75m/s extended range<br>Up to 80m/s withstand<br>range | ±0.3m/s(≤10m/s);<br>±3% (10m/s ~ 50m/s)<br>±5% (>50m/s) | 0.1m/s     |  |  |
| Direction of the wind        | 0~360° (@-40°C~60°C)                                                                | ~360° (@-40°C~60°C) ±3.0°                               |            |  |  |
| Product Model: S500 (5-in-1) |                                                                                     |                                                         |            |  |  |
| Measurement Parameter        | Measurement Range                                                                   | Measurement Accuracy                                    | Resolution |  |  |
| Air temperature              | -40~85°C                                                                            | ±0.1°C                                                  | 0.01°C     |  |  |
| Air humidity                 | 0~100%RH                                                                            | ±1.5%RH                                                 | 0.01%RH    |  |  |
| Barometric pressure          | 300~1250hPa                                                                         | ±50Pa                                                   | 10 Pa      |  |  |

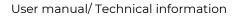

| Wind speed                                | 0~60 m/s standard range<br>0~75m/s extended range<br>Up to 80m/s withstand<br>range | ±0.3m/s(≤10m/s);<br>±3% (10m/s ~ 50m/s)<br>±5% (>50m/s) | 0.1m/s       |
|-------------------------------------------|-------------------------------------------------------------------------------------|---------------------------------------------------------|--------------|
| Direction of the wind                     | 0~360° (@-40~60°C)                                                                  | ±3.0°                                                   | 0.1°         |
| Product Model: S700                       | (7-in-1)                                                                            |                                                         |              |
| Measurement Parameter                     | Measurement Range                                                                   | Measurement Accuracy                                    | Resolution   |
| Air temperature                           | -40~85°C                                                                            | ±0.1°C                                                  | 0.01°C       |
| Air humidity                              | 0~100%RH                                                                            | ±1.5%RH                                                 | 0.01%RH      |
| Barometric pressure                       | 300~1250hPa                                                                         | ±50Pa                                                   | 10 Pa        |
| Wind speed                                | 0~60 m/s standard range<br>0~75m/s extended range<br>Up to 80m/s withstand<br>range | ±0.3m/s(≤10m/s);<br>±3% (10m/s ~ 50m/s)<br>±5% (>50m/s) | 0.1m/s       |
| Direction of the wind                     | 0~360° (@-40℃~60℃)                                                                  | ±3.0°                                                   | 0.1°         |
| Light intensity                           | 0~188000 Lux                                                                        | 5% * reading                                            | 5Lux         |
| Rain intensity                            | 0~200mm/h                                                                           | ±10%                                                    | 0.2mm/0.02mm |
| Product Model: S800                       | 8-in-1)                                                                             |                                                         |              |
| Measurement Parameter                     | Measurement Range                                                                   | Measurement Accuracy                                    | Resolution   |
| Air temperature                           | -40~85°C                                                                            | ±0.1°C                                                  | 0.01°C       |
| Air humidity                              | 0~100%RH                                                                            | ±1.5%RH                                                 | 0.01%RH      |
| Barometric pressure                       | 300~1250hPa                                                                         | ±50Pa                                                   | 10 Pa        |
| Wind speed                                | 0~60 m/s standard range<br>0~75m/s extended range<br>Up to 80m/s withstand<br>range | ±0.3m/s(≤10m/s);<br>±3% (10m/s ~ 50m/s)<br>±5% (>50m/s) | 0.1m/s       |
| Direction of the wind                     | 0~360° (@-40°C~60°C)                                                                | ±3.0°                                                   | 0.1°         |
| Noise intensity                           | 35~100dB                                                                            | ±1.5dB                                                  | 0.1dB        |
| PM2.5                                     | 0~1000µg/m3                                                                         | ±10%@100~1000µg/m3<br>±10µg/m3@0~100µg/m3               | lµg/m3       |
| PM10                                      | 0~1000µg/m3                                                                         | ±15%@100~1000µg/m3<br>±15µg/m3@0~100µg/m3               | lµg/m3       |
| Product Model: S1000 (10-in-1,CO2 series) |                                                                                     |                                                         |              |

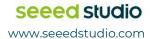

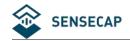

#### User manual/Technical information

| Measurement Parameter | Measurement Range                    | Measurement Accuracy                                    | Resolution   |
|-----------------------|--------------------------------------|---------------------------------------------------------|--------------|
| Air temperature       | -40~85°C                             | ±0.1°C                                                  | 0.01°C       |
| Air humidity          | 0~100%RH                             | ±1.5%RH                                                 | 0.01%RH      |
| Barometric pressure   | 300~1250hPa                          | ±50Pa                                                   | 10 Pa        |
| Wind speed            | 0~60 m/s (@-40℃~60℃)                 | ±0.3m/s, (≤10m/s)<br>±3% of the measured value (>10m/s) | 0.1m/s       |
| Direction of the wind | 0~360° (@-40℃~60℃)                   | ±3.0°                                                   | 0.1°         |
| Light intensity       | 0~188000 Lux                         | 5% * reading                                            | 5Lux         |
| Rain intensity        | 0~200mm/h                            | ±10%                                                    | 0.2mm/0.02mm |
| PM2.5                 | 0~1000µg/m3                          | ±10%@100~1000µg/m3<br>±10µg/m3@0~100µg/m3               | 1µg/m3       |
| РМ10                  | 0~1000µg/m3                          | ±15%@100~1000µg/m3<br>±15µg/m3@0~100µg/m3               | 1µg/m3       |
| CO2                   | 400-5000ppm;exten<br>ded range up to | ±(30 ppm +3% of reading)<br>(extended range ±10% of     | lppm         |

Note: Multi-in-one meteorological environment sensors with other monitoring elements can be customized. For specific requirements, please contact relevant personnel of the

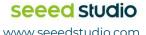

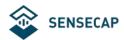

## 2 Installation

Before the installation, check the packing list and make sure there are no missing parts.

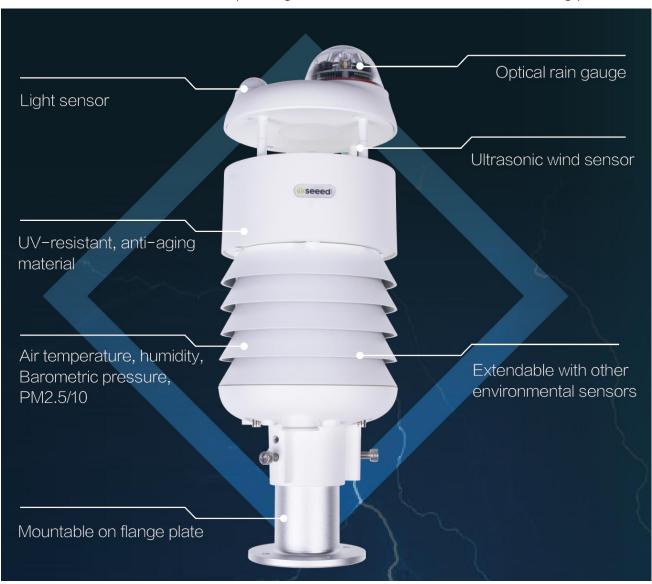

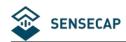

## 2.1 Packing List

| Number | Parts                                                             | Number |
|--------|-------------------------------------------------------------------|--------|
| 1      | SenseCAP ONE All-in-one compact weather sensor                    | 1      |
|        | M12 8-pin communication cable (default length 3-meter hook-up     |        |
| 2      | wire, and there is a waterproof aviation connector type to choose | 1      |
| _ Z    | when working with SenseCAP SensorHub datalogger. If the aviation  |        |
|        | connector is not needed, cut it off by yourself)                  |        |
| 3      | USB Type-C cable, for configuring devices                         | 1      |
| 4      | Flange plate (purchased separately)                               | 1      |
| 5      | Pole adapter sleeve base (purchased separately)                   | 1      |
| 6      | Pole adapter cross bar (purchased separately)                     | 1      |

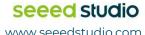

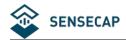

## 2.2 Installation

#### 2.2.1 Device Interface Introduction

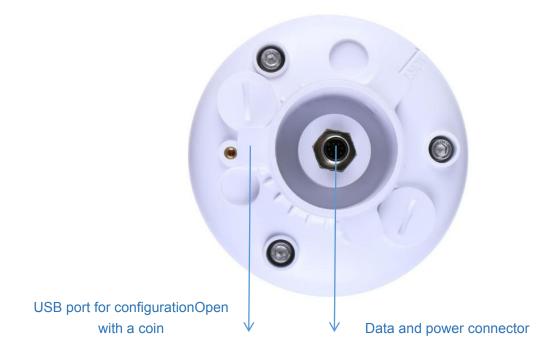

There are two connectors at the bottom of the device.

- USB Type-C interface allows you to connect your computer with a normal USB Type-C cable to the device for configuration.
- The main data interface can be connected to the M12 8-pin cable, supporting multiple bus protocols

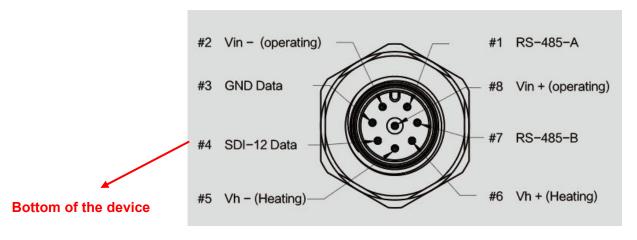

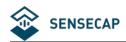

### 2.2.2 Connect with USB Cable

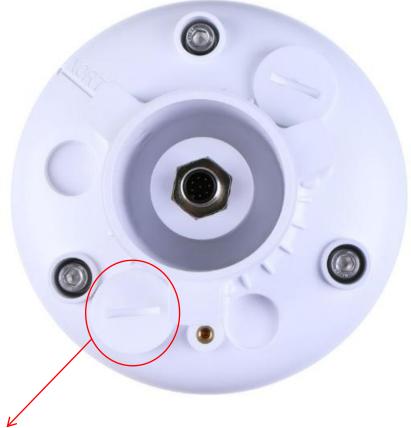

Note: The white cover (on the side near the label) should be tightened after debugging to prevent water from entering the device!

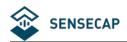

#### 2.2.3 M12 Cable

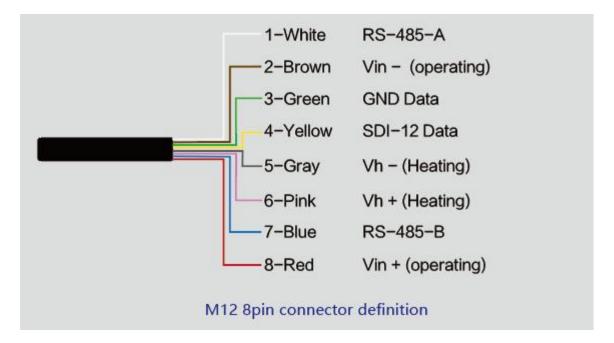

The device adopts an M12 8-pin connector, the different colored pins provide power and data communication (as shown in the above diagram).

When working with the RS-485, you can connect only 4 wires (not using a heating function), and the rest can be individually wrapped with tape to prevent short circuit

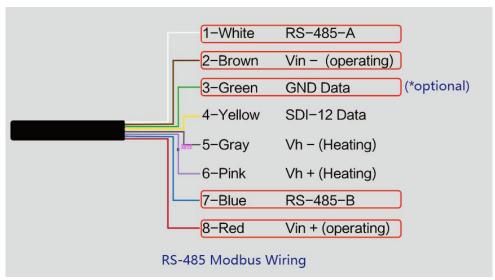

The holes of the cable and the pins of the device connector must be aligned when the cable is plugged in.

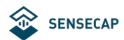

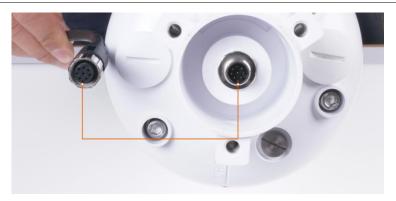

Plugin the cable and tighten it clockwise

Note: the cable is aimed at with the bottom before inserting it into the bottom.

Otherwise, the pins are skewed may cause the communication is abnormal.

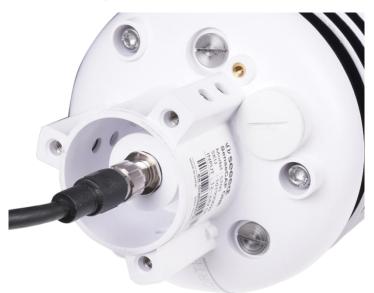

When using the device with a heating function, a separate 24V (24V@1A is recommended) power supply is required. Gray wire #5 is connected to the negative of the power supply, and pink wire #6 is connected to the positive pole of the power supply.

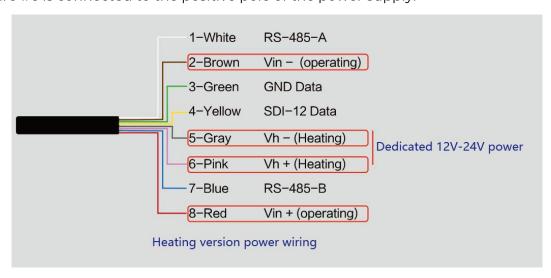

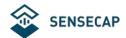

#### Reminding:

- 1. When the device needs to add power extension cable, if its length is more than 100 meters, it needs to use 24V/2A for power supply (without heating function);
- 2. When the heating function is enabled, the power supply of the heating module should be within 3 meters of the SenseCAP ONE. The distance between the power supply of the heating module and the device is not more than 5m. Please use the 3m / 5m conversion cables sold by our company.

#### 2.2.4 Install the device.

There are two major installation methods, either mount on a pole with a sleeve or a platform with a flange plate.

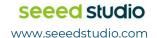

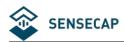

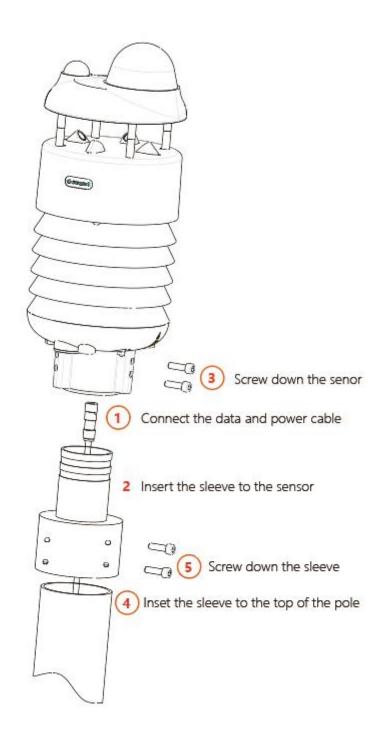

The size of the sleeve is shown below.

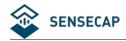

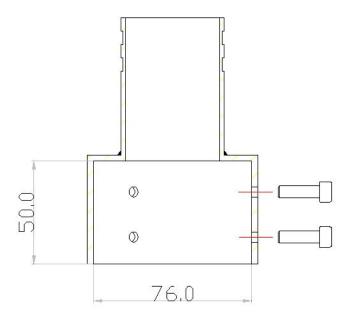

It is recommended that the diameter of the pole should be less than or equal to 75cm.

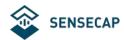

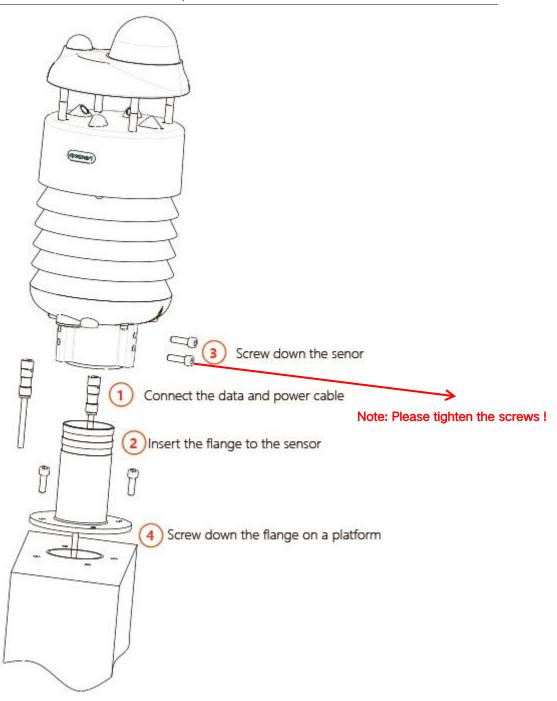

The dimension of the flange plate is shown below.

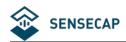

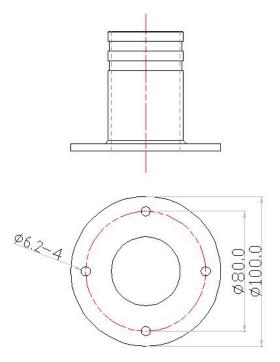

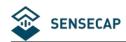

## 3 Device's Operating Mode

After installation, you can power on the device, configure it and collect data from the device. The device has two operating modes, configuration mode, and working mode.

|                                                          | With a USB cable, you can check or configure the device's            |  |  |
|----------------------------------------------------------|----------------------------------------------------------------------|--|--|
| Configuration Mode                                       | parameters, such as device name, version number, and                 |  |  |
| Configuration Mode                                       | communication protocol configuration. Product firmware can be        |  |  |
|                                                          | upgraded in this mode.                                               |  |  |
| Connect the devices and data logger with an M12 data and |                                                                      |  |  |
| Working Mode                                             | cable, and then the data collected by the device will be sent to the |  |  |
|                                                          | host via different communication protocols.                          |  |  |

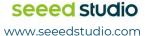

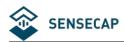

### 3.1 Configure the device via USB port

There is a waterproof round cover at the bottom of the device. Turn it counterclockwise to remove this cover, and you can see a USB Type-C connector and a configuration button. Connect the device to your computer with a USB Type-C cable. The computer will automatically install the device driver. After the driver is successfully installed, you can see a serial port in the device's manager.

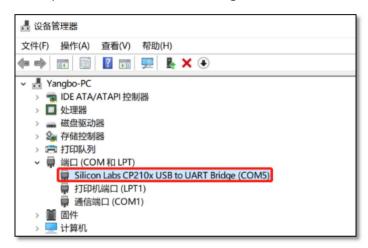

If the driver is not installed automatically, click this link to manually download and install the driver. (The version is CP210x Windows Drivers)

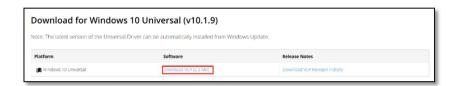

#### There are two methods to configure the device:

- SenseCAP ONE Configuration Tool
- Serial debug tool

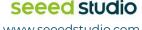

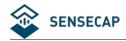

## 3.2 SenseCAP ONE Configuration Tool

SenseCAP ONE Configuration Tool offers a graphical interface for you to configure the device. And you can download the tool from the GitHub link below:

https://github.com/Seeed-Solution/SenseCAP-One-Configuration-Tool/releases

Select the software for the respective operating system, Windows, macOS, or Linux based on your needs.

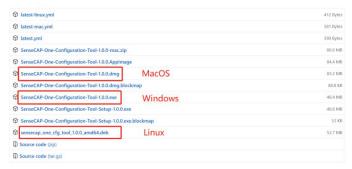

The next image shows the main interface of the SenseCAP ONE Configuration Tool.

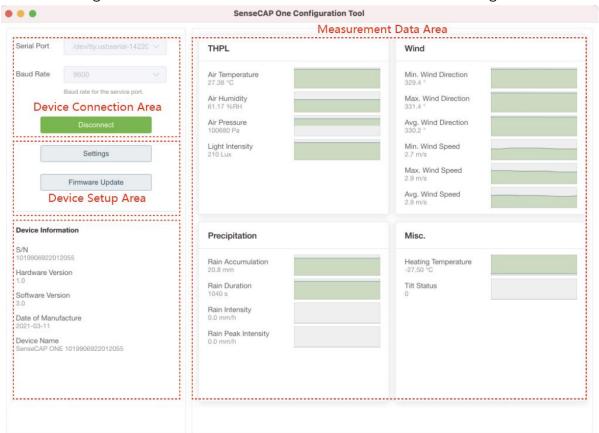

- 1. Open the software, click on the pull-down box at the serial port, select the corresponding serial port of the device.
- 2. Set the Baud rate to 9600.
- 3. Click connect, if the connection is successful, the sensor data area on the right will show the corresponding measurements.

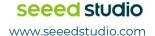

ΑII

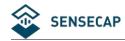

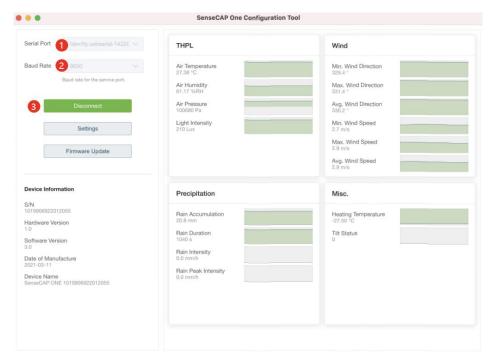

Click Settings to enter the device settings, and click "Read From Device" to obtain the Information of the device.

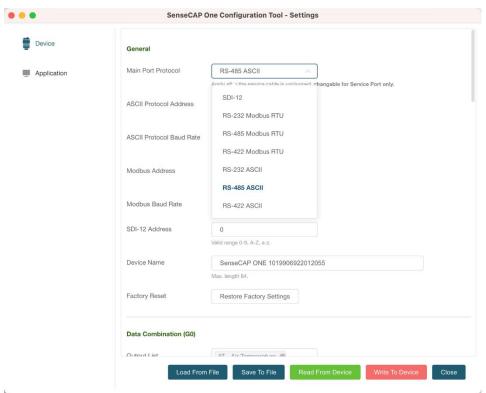

1. Select the communication protocol. In the example here we choose the RS-485 Modbus RTU.

All

Ltd.

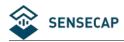

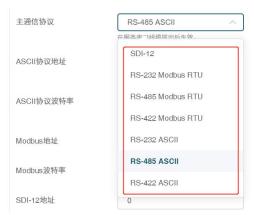

2. Modify the Modbus address: write the address in the Modbus address, and then click "Write to Device".

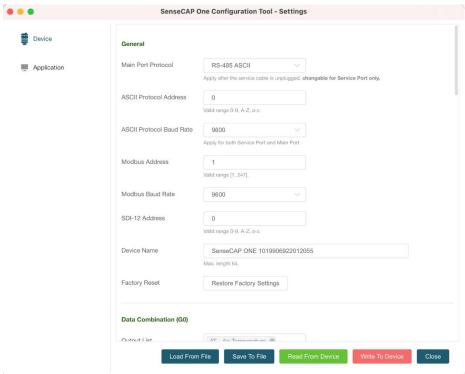

On the configuration page, you can modify the following: device name, data type, and data upload interval. After any modification, you will need to click "Write to Device" for the changes to take effect.

In application settings, you can set the cycle for the tool to read sensor data, with the minimum as 2S, and a dot range for the curve.

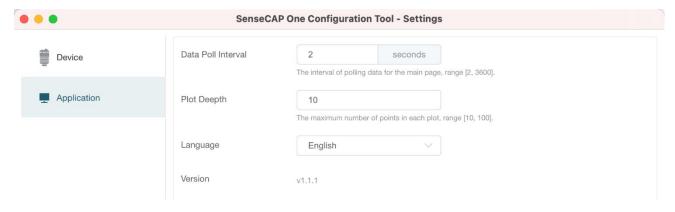

The 21 Page total 50 Page

Co.,

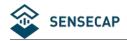

Click "Firmware Update" to update the device firmware. Please contact sales or technical support at (sensecap@seeed.cc) to get the firmware.

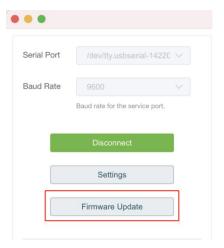

On the upgrade page, you will need to choose to update the mainboard firmware or the driver board firmware. Select the firmware file at your local repository, click "Update Now". If there is an unexpected power break during the update process, the update won't be executed. You will need to go through the same process to update the firmware.

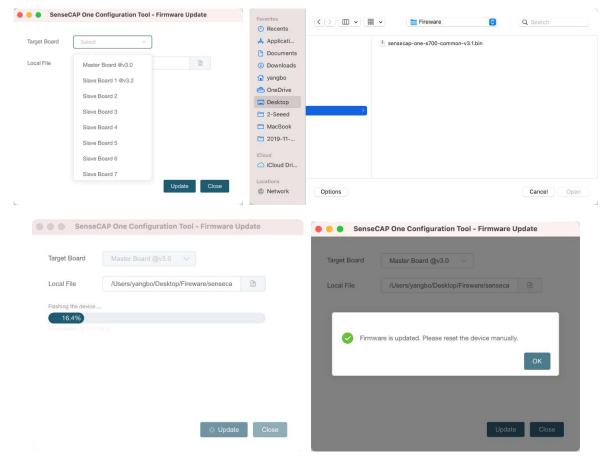

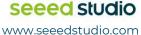

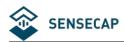

## 3.3 Serial debug tool

The communication settings are as follows:

| Select the serial port | You can find port information in your computer's device manager    |
|------------------------|--------------------------------------------------------------------|
| Baud rate              | 9600bps, 8 data bits, 1 stop bits, none parity, none flow control. |

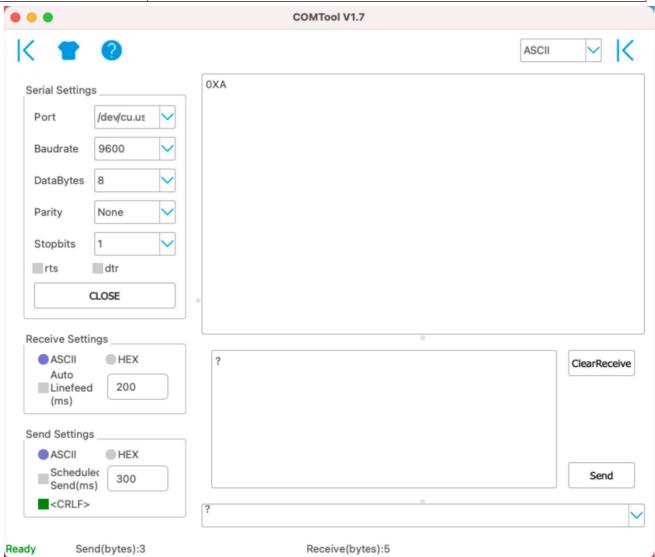

- In the Serial Debug Assistant, select the corresponding COM port.
- Check the "click Enter to start a new line" check box.
- Set the baud rate to 9,600.
- Send? in the send area.
- If you receive the corresponding OXA message in the serial receive window, the configuration is successful. If not, please check the COM port and the baud rate.

Please check the detailed ASIIC command in the next chapter.

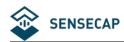

## **4 Communication Protocols**

The device supports the following communication protocols:

|            | The Modbus protocol is a common language applied to electronic devices.     |  |  |
|------------|-----------------------------------------------------------------------------|--|--|
|            | With this protocol, devices can communicate within their network. It has    |  |  |
|            | become a universal industry standard, widely used in data loggers, sensor   |  |  |
| Madhua DTU | equipment, and so on. Based on this protocol, devices produced by different |  |  |
| Modbus-RTU | vendors can communicate with each other for system integration.             |  |  |
|            | The Modbus protocol is a master-slave protocol. One node is the host, and   |  |  |
|            | the other nodes that use the Modbus protocol to join the communication are  |  |  |
|            | the slave. Each slave has a unique address.                                 |  |  |
|            | The ASCII protocol is a query-response or a question-and-answer             |  |  |
| ASCII      | communication protocol in which a host PC uses ASCII characters to send     |  |  |
|            | commands to a device and then receives responses from that device.          |  |  |
|            | Single-bus-based data communication protocol, is an asynchronous serial     |  |  |
| SDI-12     | communications protocol for intelligent sensors that monitor environment    |  |  |
|            | data.                                                                       |  |  |

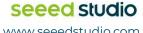

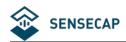

## 4.1 Modbus-RTU Protocol

To start Modbus-RTU communication, the M12 data cable of the device needs to be connected to the RS-485 port of one Data Logger, which powers up the device at a voltage of 12V-24V. The following image is a diagram of the wiring:

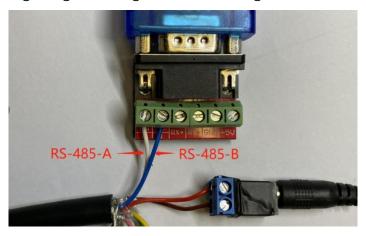

#### **Protocol communication parameters**

| Data Format            | One start bit, 8 Data bits, None parity, one Stop bits.    |                      |  |
|------------------------|------------------------------------------------------------|----------------------|--|
| Baud Rate              | 9600bps (default), which can be modified by configuration. |                      |  |
| Default Device Address | \$1000<br>\$800                                            | 43(CO2 series)<br>46 |  |
| (Decimal)              | S700                                                       | 20                   |  |
| ,                      | S500                                                       | 10                   |  |
|                        | S200                                                       | 44                   |  |

## 4.1.1Modbus-RTU Protocol Message Format

Sensor data is stored in the Input Register and is read-only

The device address and the communication baud rate of RS-485 are stored in the Holding Register and can be modified.

Each register is 16bits and takes up 2 bytes.

#### Read the message from the input register.

| The message format from by the host |               |                       |                      |               |
|-------------------------------------|---------------|-----------------------|----------------------|---------------|
| Slave address                       | Function code | Register address      | Number of registers  | CRC check     |
| 1 byte                              | 1 byte        | 2 bytes (big-endian). | 2 Byte (big-endian). | 2 bytes       |
| AA                                  | 0x04          | RRRR                  | NNNN                 | cccc          |
| Address 0-247                       | 0x04          | big endian            | big endian           | little endian |

| The message r | esponse from the | slave               |                     |                 |               |
|---------------|------------------|---------------------|---------------------|-----------------|---------------|
| Slave         | Function code    | Number of registers | First Register data | Second register | <br>CRC check |
| address       |                  |                     |                     | data            |               |

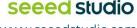

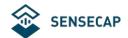

| 1 byte  | 1 byte | 1 byte     | 2 bytes    | 2 bytes    | <br>2 bytes       |
|---------|--------|------------|------------|------------|-------------------|
| AA      | 0x04   | ММ         | VV0        | VVI        | <br>cccc          |
| Address | 0x04   | big endian | big endian | big endian | <br>little-endian |
| 0-247   |        |            |            |            |                   |

#### Read and write the holding register.

| The message format from by the host |               |                       |                     |               |  |
|-------------------------------------|---------------|-----------------------|---------------------|---------------|--|
| Slave address                       | Function code | Register address      | Number of registers | CRC check     |  |
| 1 byte                              | 1 byte        | 2 bytes (big-endian). | 2 Byte big-endian). | 2 bytes       |  |
| AA                                  | 0x03/0x06     | RRRR                  | NNNN                | cccc          |  |
| Address 0-247                       | 0x03/06       | big endian            | big endian          | little endian |  |

| The messag          | The message response from the slave |                          |            |                 |  |               |  |
|---------------------|-------------------------------------|--------------------------|------------|-----------------|--|---------------|--|
| Slave Function code |                                     | Number of First Register |            | Second register |  | CRC check     |  |
| address             |                                     | registers                | data       | data            |  |               |  |
| 1 byte              | 1 byte                              | 1 byte                   | 2 bytes    | 2 bytes         |  | 2 bytes       |  |
| AA                  | 0x03/0x06                           | ММ                       | VV0        | VVI             |  | cccc          |  |
| Address             | 0x03/0x06                           | big endian               | big endian | big endian      |  | little-endian |  |
| 0-247               |                                     |                          |            |                 |  |               |  |

## 4.1.2 Register Address Definition

| Register          | Addres | Name                         | values range           | Number of | Registe  | Note                                        |  |
|-------------------|--------|------------------------------|------------------------|-----------|----------|---------------------------------------------|--|
| type              | s      | Name                         | values range           | registers | r status |                                             |  |
|                   | 0x0000 | Air<br>temperature           | -40000~85000           | 2         | R        |                                             |  |
|                   | 0x0002 | Air humidity                 | 0~100000               | 2         | R        |                                             |  |
|                   | 0x0004 | barometric<br>pressure       | 30000000~12500000<br>0 | 2         | R        |                                             |  |
|                   | 0x0006 | Light intensity              | 0~18800000             | 2         | R        |                                             |  |
|                   | 0x0008 | Minimum wind direction       | 0~360000               | 2         | R        |                                             |  |
| Input<br>register | 0x000A | Maximum<br>wind<br>direction | 0~360000               | 2         | R        | Data format int32  Divide the data value by |  |
|                   | 0x000C | Average wind direction       | 0~360000               | 2         | R        | 1000 to get the true<br>measurements        |  |
|                   | 0x000E | Minimum wind speed           | 0~60000                | 2         | R        |                                             |  |
|                   | 0x0010 | Maximum<br>wind speed        | 0~60000                | 2         | R        |                                             |  |
|                   | 0x0012 | Average wind speed           | 0~60000                | 2         | R        |                                             |  |
|                   | 0x0014 | Accumulated                  | 0~8000000              | 2         | R        |                                             |  |

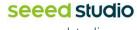

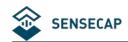

|          | 1      |                     |                       | I |     |                               |
|----------|--------|---------------------|-----------------------|---|-----|-------------------------------|
|          |        | rainfall            |                       |   |     |                               |
|          |        | Accumulated         |                       |   |     |                               |
|          | 0x0016 | rainfall            | 0~200000000           | 2 | R   |                               |
|          |        | duration            |                       |   |     |                               |
|          | 0x0018 | Rain intensity      | 0-200000              | 2 | R   |                               |
|          |        | Maximum             |                       |   |     |                               |
|          | 0x001A | rainfall            | 0-60000               | 2 | R   |                               |
|          |        | intensity           |                       |   |     |                               |
|          | 00010  | Heating             | (0000 05000           | 2 | _   |                               |
|          | 0x001C | Temperature         | -40000~85000          | 2 | R   |                               |
|          |        |                     | 0 or 1000((The        |   |     |                               |
|          |        | The dumping         | dumping of state is   |   | _   |                               |
|          | 0x001E | of state            | 1000, the vertical of | 2 | R   |                               |
|          |        |                     | state is 0)           |   |     |                               |
|          | 0x0030 | PM2.5               | 0~1000000             | 2 | R   |                               |
|          | 0x0032 | PM10                | 0~1000000             | 2 | R   |                               |
|          | 0x0040 | CO2                 | 0-10000               | 2 | R   |                               |
|          | 0x0048 | Noise intensity     | 35000~100000          | 2 | R   |                               |
|          |        |                     |                       |   | ,   | The default address is 1      |
|          | 0x1000 | Device address      |                       | 1 | R/W | Can be set to 1 - 247         |
|          |        |                     |                       |   |     | The default is 96, which      |
|          |        |                     |                       |   |     | means 9600.                   |
|          | 0x1001 |                     |                       |   |     | It can be set to:             |
|          |        | Baud rate           |                       |   | R/W | 12=1200                       |
|          |        |                     |                       |   |     | 24=2400                       |
|          |        |                     |                       | 1 |     | 48=4800                       |
|          |        |                     |                       |   |     | 96=9600                       |
|          |        |                     |                       |   |     | 192=19200                     |
|          |        |                     |                       |   |     | 384=38400                     |
|          |        |                     |                       |   |     | 576=57600                     |
| Holding  |        |                     |                       |   |     | 1152=115200                   |
| register | 0x2000 | Set the             |                       | 1 | R/W | Write 1 to set accumulated    |
|          |        | accumulated         |                       |   |     | rainfall to 0. Read back 1 to |
|          |        | rainfall to 0       |                       |   |     | confirm that the setting is   |
|          |        |                     |                       |   |     | finished. Read back 0         |
|          |        |                     |                       |   |     | indicates that the setting    |
|          |        |                     |                       |   |     | failed                        |
|          | 0x2001 | Set the accumulated |                       | 1 |     | Write 1 to set accumulated    |
|          | 0x2001 | rainfall            |                       |   | R/W | rainfall duration to 0. Read  |
|          |        | duration to 0       |                       |   |     | back I to confirm that the    |
|          |        |                     |                       |   |     | setting is finished. Read     |
|          |        |                     |                       |   |     | back 0 indicates that the     |
|          |        |                     |                       |   |     | setting failed                |
|          | 1      | I.                  | I .                   | 1 | 1   | 1                             |

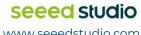

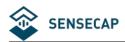

#### 4.1.3 Modbus-RTU Read

Here is an example of the Modbus Poll tool

(download from https://www.modbustools.com/download.html).

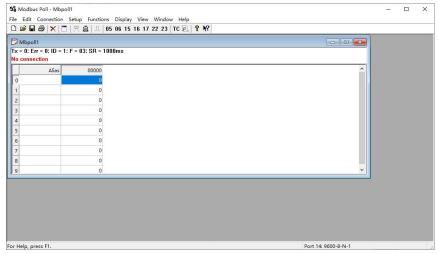

Configuration connection parameters: Baud rate 9600bps, 8 Data bits, None Parity, 1 Stop bits.

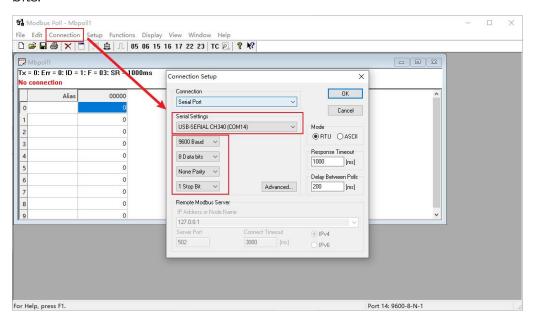

Read the air temperature register 0x0000 to 0x0001, click Setup, and select Read/Write Definition

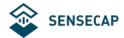

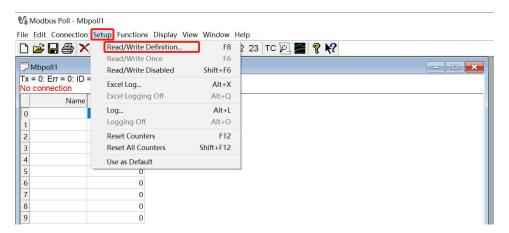

Set the default slave ID(2-in-1 is 44,5-in-1 is 10, 7-in-1 is 20), function code 04, starting address

0, quantity (2-in-1 is 12, 5-in-1 is 6, 7-in-1 is 28);

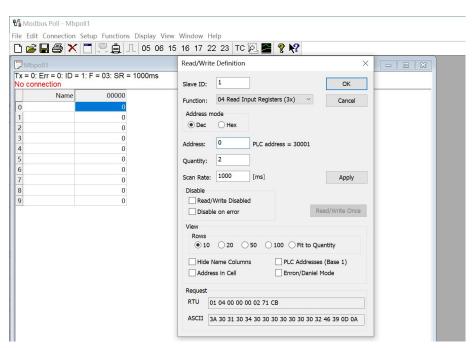

Now the computer reads the sensor data every 1 second, and the measurement (line 0 and line 1) is shown in below picture, after dividing the measurement by 1000, it is the true temperature value, 28300/1000 = 28.3 °C

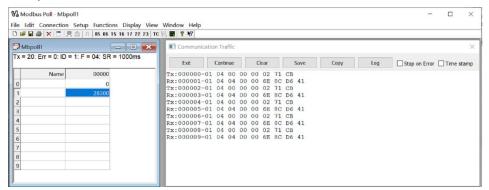

On the right, you can check the raw sent and received data packages.

Ltd.

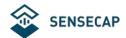

When the temperature is positive:

- 1. Host sends 01 04 00 00 00 02 71 CB
- 2. Slave responses 01 04 04 00 00 6E 8C D6 41
- 3. Return temperature data 0x00006E8C (Hex), converted to decimal = 28300, get the corresponding air temperature by dividing through 1000, air temperature = 28300/1000 = 28.3 °C

#### When the temperature is negative:

The temperature needs to be obtained through a complement calculation.

- 1. Host sends 01 04 00 00 00 02 71 CB
- 2. Slave responses 01 04 04 FF FF FC 18 D6 41
- 3. Returned temperature data FFFFC18H (Hex complement).
- 4. The original code is (FF FF FC 18-1 = FF FF FC 17) = 80 00 03 E8(Hex) = -1000 (Decimal).
- 5. Then the temperature measurement is  $-1000/1000 = -1^{\circ}$

#### S500 decode:

Read register 0x0000~0x0005.

Send command: 0A 04 00 00 00 06 71 73 (Check code);

Return: 26 04 40 <mark>00 00 70 80</mark> (Temperature) <mark>00 00 95 10</mark> (Humidity) <mark>06 07 94 40</mark> (Air

pressure) 99 09 (Check code);

Read register 0x0008~0x0013.

Send commond: 0A 04 00 08 00 0C 70 B6 (Check code);

Return: 0A 04 0C 00 00 00 (Min wind direction) 00 03 6E 84 (Max wind direction) 00 03

C8 C0 (Avg wind direction) 00 00 00 00 (Min wind speed) 00 00 04 BC (Max wind speed)

<mark>00 00 02 10</mark> (Avg wind speed) <mark>BC 78</mark> (Check code)

#### S700 decode:

Read register 0x0000~0x001F and 0x0030~0x0033.

Send command: 14 04 00 00 00 20 F3 06

Return: 14 04 40 <mark>00 00 70 80</mark> (Temperature) 00 00 95 10 (Humidity) 06 07 94 40 (Air

pressure) 00 00 00 00 (Light) 00 00 00 (Min wind direction) 00 00 00 (Max wind

direction) 00 00 00 00 (Avg wind direction) 00 00 00 (Min wind speed) 00 00 00 00

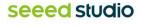

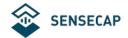

(Max wind speed) 00 00 00 00 (Avg wind speed) 00 00 00 00 (Accumulated rainfall) 00 00 00 (Accumulated rainfall duration) 00 00 00 00 (Rain intensity) 00 00 00 00 ( Maximum rainfall intensity ) 00 00 6A 7C (Heating Temperature) 00 00 00 00 (The dumping of state) 99 09 (Check code)

#### S1000 decode:

Read register 0x0000~0x001F and 0x0030~0x0033.

Send command: 2B 04 00 00 00 20 F6 18

Return: 2B 04 40 00 00 70 80 (Temperature) 00 00 95 10 (Humidity) 06 07 94 40 (Air pressure) 00 00 00 00 (Light) 00 00 00 00 (Min wind direction) 00 00 00 00 (Max wind direction) 00 00 00 00 (Avg wind direction) 00 00 00 00 (Min wind speed) 00 00 00 (Max wind speed) 00 00 00 00 (Avg wind speed) 00 00 00 00 (Accumulated rainfall) 00 00 00 00 (Accumulated rainfall) duration) 00 00 00 00 (Rain intensity) 00 00 00 00 (Maximum rainfall intensity) 00 00 6A 7C(Heating Temperature) 00 00 00 00 (The dumping of state) 99 09(Check code)

PM2.5,PM10 and CO2 need to be read separately:

Send command: 2B 04 00 30 00 04 F6 0C

Return: 2B 04 08 00 00 90 88 (PM2.5) 00 00 A4 10 (PM10) 13 FA (Check code)

Read register 0x0040~0x0041.

Send command:2B 04 00 40 00 02 77 D5

Return:2B 04 04 00 0C EC 98 (CO2) (Check code);

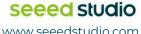

ΑII

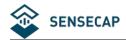

## 4.2 ASCII Protocol

#### 4.2.1 Command definition

| Α                  | Device address, 0 by default                                 |
|--------------------|--------------------------------------------------------------|
| XA                 | Starter, fixed value                                         |
| ;                  | The separator used to distinguish multiple commands          |
| •••                | A command, represented by different strings                  |
| ?                  | A query term used to query values                            |
| =                  | Assignment, which is used to set the value                   |
| v                  | The argument, the specific value of the parameter is set     |
| m                  | Sensor measurement                                           |
| &                  | Sensor measurements combine character for getting or setting |
| α                  | multiple measurement parameters                              |
| <cr><lf></lf></cr> | Response terminator                                          |

#### **Terms Explanation**

| Command   | Represented by different strings, such as BD for Baud rate and CP |
|-----------|-------------------------------------------------------------------|
| Command   | for communication protocol                                        |
|           | A Data List contains multiple sensor measurement types,           |
| Data List | represented by an abbreviation of G0.                             |
| Data List | For example, G0 contains several test types:                      |
|           | AT;AH;AP;LX;DN;DM;DA;SN;SM;SA;RA;RD;RI;RP;HT;TILT                 |

## 4.2.2 Query Command Format

Commands come in two formats:

#### 1. A command without = refers to the basic query method.

Example: ?<CR><LF> indicates query the device's address

#### 2. A command with = refers to a query with an argument

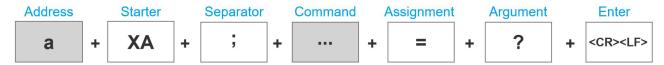

Example: 0XA;BD=?<CR><LF> indicates query the device's baud rate

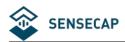

## 4.2.3 Setting Command Format

#### Set a specified parameter, such as setting a baud rate.

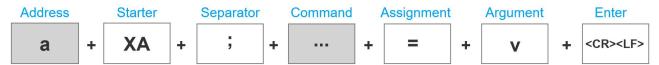

Example: 0XA;BD=96<CR><LF> indicates query the device's baud rate

#### 4.2.4 Command List

#### Device info queries and related commands settings

| Query Device address |                   | ?                                                                                                |  |  |  |
|----------------------|-------------------|--------------------------------------------------------------------------------------------------|--|--|--|
|                      | Send              | ? <cr><lf></lf></cr>                                                                             |  |  |  |
| Query                | Response          | 0XA <cr><lf></lf></cr>                                                                           |  |  |  |
|                      | Description       | The default response address is 0                                                                |  |  |  |
| Query b              | aud rate          | BD                                                                                               |  |  |  |
|                      | Send              | 0XA; BD=? <cr><lf></lf></cr>                                                                     |  |  |  |
| Query                | Response          | 0XA; BD=96 <cr><lf></lf></cr>                                                                    |  |  |  |
|                      | Description       | The baud rate for device 0 is 9,600                                                              |  |  |  |
|                      | Send              | 0XA; BD=[bd] <cr><lf></lf></cr>                                                                  |  |  |  |
|                      | Response          | 0XA; BD=[bd] <cr><lf></lf></cr>                                                                  |  |  |  |
| Setting              |                   | Return the Baud rate of device 0 is [bd], it could be 96 for 9600; 192 for 19200, 384 for 38400; |  |  |  |
| Setting              | Description       | 576 for 57600; and 1152 for 115200.                                                              |  |  |  |
|                      | Description       | For example, the return value 0XA;BD=96 represents the successful setting of a Baud rate of      |  |  |  |
|                      |                   | 9,600                                                                                            |  |  |  |
| Commu                | nication protocol | СР                                                                                               |  |  |  |
|                      | Send              | 0XA; CP=? <cr><lf></lf></cr>                                                                     |  |  |  |
|                      | Response          | 0XA; CP=[cp] <cr><lf></lf></cr>                                                                  |  |  |  |
|                      |                   | [cp] Represents the code of the communication protocol, the device supports multiple             |  |  |  |
|                      |                   | communication protocols.                                                                         |  |  |  |
|                      |                   | <b>1</b> SDI-12                                                                                  |  |  |  |
| Query                |                   | 2 RS-485 Modbus-RTU                                                                              |  |  |  |
|                      | Description       |                                                                                                  |  |  |  |
|                      |                   | RS-485 ASCII                                                                                     |  |  |  |
|                      |                   | Response OXA;CP=3 <cr><lf> means that the data communication protocol of device 0 is</lf></cr>   |  |  |  |
|                      |                   | Modbus-RTU protocol based on the RS-485 bus                                                      |  |  |  |
|                      | Send              | 0XA; CP=[cp] <cr><lf></lf></cr>                                                                  |  |  |  |
|                      | Response          | 0XA; CP=[cp] < CR> <lf></lf>                                                                     |  |  |  |
| Setting              | Response          |                                                                                                  |  |  |  |
|                      | Description       | Set the communication protocol of device 0 to [cp], if [cp] is 6, the communication protocol is  |  |  |  |
|                      |                   | set to ASCII text protocol based on the RS-485 bus                                               |  |  |  |

ΑII

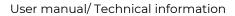

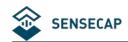

| RS              | 6-485 address     | MBAD                                                                                       |
|-----------------|-------------------|--------------------------------------------------------------------------------------------|
|                 | Send              | 0XA; MBAD=? <cr><lf></lf></cr>                                                             |
| Query           | Response          | 0XA; MBAD=1 <cr><lf></lf></cr>                                                             |
|                 | Description       | The RS-485 address of device 0 is 1 (decimal)                                              |
|                 | Send              | 0XA; MBAD=2 <cr><lf></lf></cr>                                                             |
| Setting         | Response          | 0XA; MBAD=2 <cr><lf></lf></cr>                                                             |
|                 | Description       | Set the address of device 0 to 2 (decimal)                                                 |
| RS-             | -485 baud rate    | MBBD                                                                                       |
|                 | Send              | 0XA; MBBD=? <cr><lf></lf></cr>                                                             |
| Query           | Response          | 0XA; MBBD=96 <cr><lf></lf></cr>                                                            |
|                 | Description       | The RS-485 communication baud rate for device 0 is 9,600                                   |
|                 | Send              | OXA; MBBD=[bd] <cr><lf></lf></cr>                                                          |
|                 | Response          | OXA; MBBD=[bd] <cr><lf></lf></cr>                                                          |
| <b></b>         |                   | Return device 0's RS-485 communication baud rate is [bd]: it can be 96 for 9600, 192 for   |
| Setting         | <u> </u>          | 19200, 384 for 38400, 576 for 57600, and 1152 for 115200.                                  |
|                 | Description       | For example, the return value is OXA;MBBD=96 represents the successful setting of the baud |
|                 |                   | rate of 9,600                                                                              |
| Device N        | ame               | NA NA                                                                                      |
|                 | Send              | 0XA; NA=? <cr><lf></lf></cr>                                                               |
| Query           | Response          | 0XA; NA=SenseCAP ONE S700 <cr><lf></lf></cr>                                               |
|                 | Description       | Device name is: SenseCAP ONE S700                                                          |
|                 | Send              | OXA; NA=[na] <cr><lf></lf></cr>                                                            |
| Setting         | Response          | OXA; NA=[na] <cr><lf></lf></cr>                                                            |
|                 | Description       | Set the new device name to [na], and the character length limitation is 64 bytes           |
| D               | evice model       | ТР                                                                                         |
|                 | Send              | OXA; TP=? <cr><lf></lf></cr>                                                               |
| Query           | Response          | 0XA; TP=SenseCAP ONE S700 <cr><lf></lf></cr>                                               |
|                 | Description       | The device model is SenseCAP ONE S700                                                      |
| D               | evice version     | VE                                                                                         |
|                 | Send              | 0XA; VE=? <cr><lf></lf></cr>                                                               |
|                 | Response          | 0XA; VE=HW-1.0&SW-2.0&S1-2.2 <cr><lf></lf></cr>                                            |
| Query           | D                 | Device hardware(HW) is v1.0, the software firmware(SW) is v2.0, and the #1 driver board    |
|                 | Description       | firmware is v2.2                                                                           |
| Devi            | ce serial number  | S/N                                                                                        |
|                 | Send              | OXA; S/N=? <cr><lf></lf></cr>                                                              |
| Query           | Response          | 0XA; S/N=1019906922012011 <cr><lf></lf></cr>                                               |
|                 | Description       | S/N represents the serial number of the device                                             |
| Production date |                   | MD                                                                                         |
|                 | Send              | OXA; MD=? <cr><lf></lf></cr>                                                               |
| Query           | Response          | 0XA; MD=20201027 <cr><lf></lf></cr>                                                        |
|                 | Description       | The production date of the return device is October 27, 2020, 20201027                     |
| Resto           | ore configuration | RESTORE                                                                                    |
| Setting         | Send              | OXA; RESTORE=1 <cr><lf></lf></cr>                                                          |

reserved.

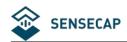

|         | Response       | 0XA; RESTORE=1 <cr><lf></lf></cr>                                                           | 0XA; RESTORE=1 <cr><lf></lf></cr>               |                    |  |  |  |
|---------|----------------|---------------------------------------------------------------------------------------------|-------------------------------------------------|--------------------|--|--|--|
|         | Description    | Return 0XA; RESTORE=1 me. fails.                                                            | ans the setting is successful and return OXA me | ans the setting    |  |  |  |
| Elec    | tronic Compass | сс                                                                                          | сс                                              |                    |  |  |  |
|         | Send           | 0XA;CC=? <cr><lf></lf></cr>                                                                 |                                                 |                    |  |  |  |
|         | Response       | 0XA;CC=[cc] <cr><lf></lf></cr>                                                              |                                                 |                    |  |  |  |
|         |                | [cc] Electronic Compass offs                                                                | [cc] Electronic Compass offset state            |                    |  |  |  |
| Query   |                | Υ                                                                                           | Enable Electronic Compass                       | ]                  |  |  |  |
|         | Description    | N                                                                                           | Disable Electronic Compass                      | -                  |  |  |  |
|         |                | С                                                                                           | Enable Geomagnetic compensation                 | -                  |  |  |  |
|         | Send           | 0XA;CC=Y <cr><lf></lf></cr>                                                                 |                                                 |                    |  |  |  |
|         | Response       | 0XA;CC=Y <cr><lf></lf></cr>                                                                 |                                                 |                    |  |  |  |
|         | Description    | Enable Electronic Compass                                                                   |                                                 |                    |  |  |  |
|         | Send           | 0XA;CC=N <cr><lf></lf></cr>                                                                 |                                                 |                    |  |  |  |
|         | Response       | 0XA;CC=N <cr><lf></lf></cr>                                                                 |                                                 |                    |  |  |  |
| Setting | Description    | Disable Electronic Compass                                                                  |                                                 |                    |  |  |  |
|         | Send           | 0XA;CC=C <cr><lf></lf></cr>                                                                 |                                                 |                    |  |  |  |
|         | Response       | OXA;CC=C <cr><lf></lf></cr>                                                                 |                                                 |                    |  |  |  |
|         |                | Enable Geomagnetic compensation, it will start the 30s compensation process, durin          |                                                 |                    |  |  |  |
|         | Description    | time, the device should be placed horizontally, and rotate evenly along the Z-axis for 1-2  |                                                 |                    |  |  |  |
|         |                | rounds.                                                                                     |                                                 |                    |  |  |  |
|         | Tilt Detect    | TD                                                                                          |                                                 |                    |  |  |  |
|         | Send           | 0XA;TD=? <cr><lf></lf></cr>                                                                 |                                                 |                    |  |  |  |
| Ouemi   | Response       | 0XA;TD=Y/N <cr><lf></lf></cr>                                                               |                                                 |                    |  |  |  |
| Query   | Description    | Y: Enable tilt detection function                                                           |                                                 |                    |  |  |  |
|         | Description    | N: Disable tile detection function                                                          |                                                 |                    |  |  |  |
|         | Send           | 0XA;TD=Y <cr><lf></lf></cr>                                                                 |                                                 |                    |  |  |  |
|         | Response       | 0XA;TD=Y <cr><lf></lf></cr>                                                                 |                                                 |                    |  |  |  |
|         | Description    | Set to enable tilt detection function: TILT=0 means the device is placed vertically, TILT=1 |                                                 |                    |  |  |  |
| Setting | Везеприон      | means the device is placed not placed upright.                                              |                                                 |                    |  |  |  |
| Secung  | Send           | 0XA;TD=N <cr><lf></lf></cr>                                                                 |                                                 |                    |  |  |  |
|         | Response       | 0XA;TD=N <cr><lf></lf></cr>                                                                 |                                                 |                    |  |  |  |
|         | Description    | Disable tile detection functi                                                               | on: the TILT always equals 0 when the device    | e is placed at any |  |  |  |
|         | 200011701011   | position.                                                                                   |                                                 |                    |  |  |  |
|         | Heating        | нс                                                                                          |                                                 |                    |  |  |  |
|         | Send           | 0XA; HC =? <cr><lf></lf></cr>                                                               |                                                 |                    |  |  |  |
| Query   | Response       | 0XA; HC =Y/N <cr><lf></lf></cr>                                                             |                                                 |                    |  |  |  |
| Que.y   | Description    | Y: enable heating function                                                                  |                                                 |                    |  |  |  |
|         | Везеприоп      | N: disable heating function                                                                 |                                                 |                    |  |  |  |
|         | Send           | 0XA;HC=Y <cr><lf></lf></cr>                                                                 |                                                 |                    |  |  |  |
| Setting | Response       | 0XA;HC=Y <cr><lf></lf></cr>                                                                 |                                                 |                    |  |  |  |
| Jetting | Description    | Turn on the heating fur                                                                     | nction of the device;                           |                    |  |  |  |
|         | Description    | When the air temperature is between [5°C and -25°C], the device begins to                   |                                                 |                    |  |  |  |

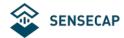

|  |             | heat, and the temperature of the heating plate is the highest, up to 40 $^\circ\!\mathrm{C}$ |
|--|-------------|----------------------------------------------------------------------------------------------|
|  |             | When the air temperature is higher than 5 $^{\circ}$ C, the device stops to heat;            |
|  |             | (Note: If the temperature is lower than -25 $^{\circ}$ C ,the heating module cannot          |
|  |             | raise the temperature of the device above 0 $^{\circ}$ C, it may freeze, which will          |
|  |             | affect the detection of wind speed and direction)                                            |
|  | Send        | 0XA;HC=N <cr><lf></lf></cr>                                                                  |
|  | Response    | 0XA;HC=N <cr><lf></lf></cr>                                                                  |
|  | Description | Set to enable heating function.                                                              |
|  |             |                                                                                              |

#### Command to read sensor data.

For quick reading of all measurements, G0 is the command.

| Read all measurements |             | GO                                                                                     |
|-----------------------|-------------|----------------------------------------------------------------------------------------|
| Query                 | Send        | 0XA; G0? <cr><lf></lf></cr>                                                            |
|                       | Response    | 0XA;AT=23.6;AH=56.4;AP=100819.1;LX=93.0;DN=0.0;DM=0.0;DA=0.0;SN=0.0;SM=0.0;SA=0.0;RA=1 |
|                       |             | .4;RD=60.0;RI=0.0;RP=0.0;HT=-38.4;TILT=0.0 <cr><lf></lf></cr>                          |
|                       | Description | Returns the value of all measurement parameters                                        |

| Group<br>Name | Measurement                                         | Name                       | Unit                               |  |
|---------------|-----------------------------------------------------|----------------------------|------------------------------------|--|
|               | Contains all combinations of measurement parameters |                            |                                    |  |
|               | AT                                                  | Air temperature            | °C (default), °F                   |  |
|               | AH                                                  | Air humidity               | %RH                                |  |
|               | AP                                                  | Barometric pressure        | Pa (default), hPa, bar, mmHg, inHg |  |
|               | LX                                                  | Light intensity            | Lux                                |  |
|               | DN                                                  | Minimum wind direction     | deg                                |  |
|               | Dm                                                  | Maximum wind direction     | deg                                |  |
|               | DA                                                  | Average wind direction     | deg                                |  |
| G0            | SN                                                  | Minimum wind speed         | m/s (default), km/h, mph, knots    |  |
|               | SM                                                  | Maximum wind speed         | m/s (default), km/h, mph, knots    |  |
|               | SA                                                  | Average wind speed         | m/s (default), km/h, mph, knots    |  |
|               | RA                                                  | Accumulated rainfall       | mm (default), in                   |  |
|               | RD                                                  | Duration of rainfall       | s                                  |  |
|               | RI                                                  | Rainfall intensity         | mm/h (default), in/h               |  |
|               | Rp                                                  | Maximum rainfall intensity | mm/h (default), in/h               |  |
|               | HT                                                  | Heating temperature        | °C                                 |  |
|               | TILT                                                | Fall detection             |                                    |  |

#### **Modify the Properties of Measurement Parameters**

Properties represent some characteristics of the measured data, such as the unit of output temperature and the interval between data updates.

| Temperature and Humidity  Data Update Interval |             | IB                                      |
|------------------------------------------------|-------------|-----------------------------------------|
|                                                | Send        | OXA;IB=? <cr><lf></lf></cr>             |
| Query                                          | Response    | 0XA;IB=1 <cr><lf></lf></cr>             |
|                                                | Description | The default data updates every 1 second |

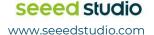

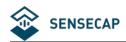

|                      | Send             | 0XA;IB=2 <cr><lf></lf></cr>                                                             |  |  |  |
|----------------------|------------------|-----------------------------------------------------------------------------------------|--|--|--|
|                      | Response         | 0XA;IB=2 <cr><lf></lf></cr>                                                             |  |  |  |
| Setting              |                  | Set the data update interval to 2 seconds, you can choose a value between 1 to 3600     |  |  |  |
|                      | Description      | seconds.                                                                                |  |  |  |
| Air Temperature Unit |                  | υτ                                                                                      |  |  |  |
| Send                 |                  | OXA; UT=? <cr><lf></lf></cr>                                                            |  |  |  |
| Query                | Return           | OXA; UT=C <cr><lf></lf></cr>                                                            |  |  |  |
|                      | Description      | The temperature unit is Celsius                                                         |  |  |  |
|                      | Send             | OXA; UT=F <cr><lf></lf></cr>                                                            |  |  |  |
| Set up               | Response         | OXA; UT=F <cr><lf></lf></cr>                                                            |  |  |  |
| Set up               | Description      | Set the air temperature unit to Fahrenheit.                                             |  |  |  |
|                      | Description      | C=°C, F=°F                                                                              |  |  |  |
| Barometric P         | ressure Unit     | UP                                                                                      |  |  |  |
|                      | Send             | OXA; UP=? <cr><lf></lf></cr>                                                            |  |  |  |
| Query                | Response         | 0XA; UP=P <cr><lf></lf></cr>                                                            |  |  |  |
|                      | Description      | The unit is Pa.                                                                         |  |  |  |
|                      | Send             | 0XA; UP=H <cr><lf></lf></cr>                                                            |  |  |  |
| Set up               | Response         | 0XA; UP=H <cr><lf></lf></cr>                                                            |  |  |  |
| set up               | Description      | Set the unit to hPa.                                                                    |  |  |  |
|                      | Description      | P = Pa, H = hPa, B = bar, M = mmHg, I=inHg                                              |  |  |  |
| Wind Speed 8         | & Direction Data | IW                                                                                      |  |  |  |
| Update Interval      |                  |                                                                                         |  |  |  |
|                      | Send             | OXA; IW=? <cr><lf></lf></cr>                                                            |  |  |  |
| Query                | Response         | 0XA; IW=1 <cr><lf></lf></cr>                                                            |  |  |  |
|                      | Description      | The default data updates every 1 second.                                                |  |  |  |
|                      | Send             | 0XA; IW=2 <cr><lf></lf></cr>                                                            |  |  |  |
| Set up               | Response         | OXA; IW=2 <cr><lf></lf></cr>                                                            |  |  |  |
| оот ар               | Description      | Set the data update interval to 2 seconds, you can choose a value between 1 to 3600     |  |  |  |
|                      | Bescription      | seconds.                                                                                |  |  |  |
| Wind speed 8         | direction        | AW                                                                                      |  |  |  |
| average time         | window           |                                                                                         |  |  |  |
|                      | Send             | OXA; AW=? <cr><lf></lf></cr>                                                            |  |  |  |
| Query                | Response         | OXA; AW=5 <cr><lf></lf></cr>                                                            |  |  |  |
| -                    | Description      | The default average update interval for wind speed & direction data is 5 seconds.       |  |  |  |
|                      |                  | The device collects wind speed & direction in 5s intervals and then averages the value. |  |  |  |
|                      | Send             | OXA; AW=10 <cr><lf></lf></cr>                                                           |  |  |  |
| Setting              | Response         | 0XA; AW=10 <cr><lf></lf></cr>                                                           |  |  |  |
|                      | Description      | Set the data update interval to 10 seconds, you can choose a value between 1 to 3600    |  |  |  |
|                      |                  | seconds                                                                                 |  |  |  |
| Wind Speed U         |                  | US                                                                                      |  |  |  |
|                      | Send             | OXA; US=? <cr><lf></lf></cr>                                                            |  |  |  |
| Query                | Response         | OXA; US=M <cr><lf></lf></cr>                                                            |  |  |  |
|                      | Description      | The default wind speed unit is m/s                                                      |  |  |  |

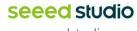

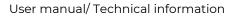

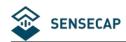

|                                | Send                                                                                         | OXA; US=K <cr><lf></lf></cr>                                                                                                    |  |  |  |  |
|--------------------------------|----------------------------------------------------------------------------------------------|----------------------------------------------------------------------------------------------------|--|--|--|--|
|                                | Response                                                                                     | OXA; US=K <cr><lf></lf></cr>                                                                                                    |  |  |  |  |
| Setting                        |                                                                                              | Set unit to km/h                                                                                                    |  |  |  |  |
|                                | Description                                                                                  | M = m/s, K = km/h, S = mph, N = knots                                                                                                    |  |  |  |  |
| The wind direc                 | ction offset                                                                                 |                                                                                                    |  |  |  |  |
| correction valu                | ıe                                                                                           | DO                                                                                                    |  |  |  |  |
|                                | Send                                                                                         | 0XA;DO=? <cr><lf></lf></cr>                                                                                                    |  |  |  |  |
| Query                          | Response                                                                                     | OXA; DO=0 <cr><lf></lf></cr>                                                                                                    |  |  |  |  |
|                                | Description                                                                                  | The default correction angle for the wind direction is 0.                                                                                                    |  |  |  |  |
|                                | Send                                                                                         | 0XA; DO=1 <cr><lf></lf></cr>                                                                                                    |  |  |  |  |
|                                | Response                                                                                     | 0XA; DO=1 <cr><lf></lf></cr>                                                                                                    |  |  |  |  |
| Setting                        |                                                                                              | Set the wind direction offset to +10°, if the current wind direction is 280°, the corrected wind                                                                                                    |  |  |  |  |
|                                | Description                                                                                  | direction is 290 degrees.                                                                                                    |  |  |  |  |
|                                |                                                                                              | The wind correction range is -180° to 180°                                                                                                    |  |  |  |  |
| Rainfall Data U                | Jpdate Interval                                                                              | IR                                                                                                    |  |  |  |  |
|                                | Send                                                                                         | OXA;IR=? <cr><lf></lf></cr>                                                                                                    |  |  |  |  |
| Query                          | Response                                                                                     | 0XA;IR=10 <cr><lf></lf></cr>                                                                                                    |  |  |  |  |
|                                | Description                                                                                  | The default rain data update interval is 10 seconds.                                                                                                    |  |  |  |  |
|                                | Send                                                                                         | OXA;IR=60 <cr><lf></lf></cr>                                                                                                    |  |  |  |  |
| a                              | Response                                                                                     | OXA;IR=60 <cr><lf></lf></cr>                                                                                                    |  |  |  |  |
| Setting                        |                                                                                              | Set the data update interval to 60seconds.                                                                                                    |  |  |  |  |
|                                | Description                                                                                  | The interval range is 10 to 3600 seconds.                                                                                                    |  |  |  |  |
| Rainfall Unit                  |                                                                                              | UR                                                                                                    |  |  |  |  |
|                                | Send                                                                                         | 0XA; UR=? <cr><lf></lf></cr>                                                                                                    |  |  |  |  |
| Ouerv                          |                                                                                              |                                                                                                    |  |  |  |  |
| Query                          | Response                                                                                     | OXA; UR=M <cr><lf></lf></cr>                                                                                                    |  |  |  |  |
| Query                          | Response  Description                                                                        | OXA; UR=M <cr><lf> The default rainfall unit is mm</lf></cr>                                                                                                    |  |  |  |  |
| Query                          | *                                                                                            |                                                                                                    |  |  |  |  |
|                                | Description                                                                                  | The default rainfall unit is mm                                                                                                    |  |  |  |  |
| Query                          | Description Send Response                                                                    | The default rainfall unit is mm  OXA; UR=I <cr><lf></lf></cr>                                                                                                    |  |  |  |  |
|                                | Description Send                                                                             | The default rainfall unit is mm  0XA; UR=I <cr><lf>  0XA; UR=I<cr><lf></lf></cr></lf></cr>                                                                                                    |  |  |  |  |
| Setting                        | Description Send Response                                                                    | The default rainfall unit is mm  OXA; UR=I <cr><lf> OXA; UR=I<cr><if> Set the units of rainfall to inches</if></cr></lf></cr>                                                                                                    |  |  |  |  |
| Setting                        | Description Send Response Description                                                        | The default rainfall unit is mm  OXA; UR=I <cr><lf> OXA; UR=I<cr><lf> Set the units of rainfall to inches M = mm, I = inch.</lf></cr></lf></cr>                                                                                                    |  |  |  |  |
| Setting                        | Description Send Response Description er Reset Mode                                          | The default rainfall unit is mm  0XA; UR=I <cr><lf>  0XA; UR=I<cr><lf>  Set the units of rainfall to inches  M = mm, I = inch.  CR</lf></cr></lf></cr>                                                                                                    |  |  |  |  |
| Setting Rainfall Count         | Description Send Response Description er Reset Mode Send                                     | The default rainfall unit is mm  OXA; UR=I <cr><lf> OXA; UR=I<cr><lf> Set the units of rainfall to inches M = mm, I = inch.  CR  OXA; CR=? <cr><lf></lf></cr></lf></cr></lf></cr>                                                                                                    |  |  |  |  |
| Setting Rainfall Count         | Description Send Response Description  er Reset Mode Send Response                           | The default rainfall unit is mm  0XA; UR=I <cr><lf> 0XA; UR=I<cr><lf> Set the units of rainfall to inches M = mm, I = inch.  CR  0XA; CR=? <cr><lf>  0XA; CR=M<cr><lf></lf></cr></lf></cr></lf></cr></lf></cr>                                                                                                    |  |  |  |  |
| Setting Rainfall Count         | Description Send Response Description er Reset Mode Send Response Description                | The default rainfall unit is mm  OXA; UR=I <cr><lf> OXA; UR=I<cr><lf>  Set the units of rainfall to inches  M = mm, I = inch.  CR  OXA; CR=? <cr><lf>  OXA; CR=m<cr><lf>  OXA; CR=m<cr><lf>  Rain counter reset mode is by manual M</lf></cr></lf></cr></lf></cr></lf></cr></lf></cr>                                                                                                    |  |  |  |  |
| Setting Rainfall Count         | Description Send Response Description  er Reset Mode Send Response Description Send          | The default rainfall unit is mm  OXA; UR=I <cr><lf> OXA; UR=I<cr><lf>  Set the units of rainfall to inches  M = mm, I = inch.  CR  OXA; CR=? <cr><lf>  OXA; CR=M<cr><lf>  Rain counter reset mode is by manual M  OXA; CR=L<cr><lf></lf></cr></lf></cr></lf></cr></lf></cr></lf></cr>                                                                                                    |  |  |  |  |
| Setting Rainfall Count         | Description Send Response Description  er Reset Mode Send Response Description Send          | The default rainfall unit is mm  OXA; UR=I <cr><lf> OXA; UR=I<cr><lf>  Set the units of rainfall to inches  M = mm, I = inch.  CR  OXA; CR=? <cr><lf>  OXA; CR=M<cr><lf>  Rain counter reset mode is by manual M  OXA; CR=L<cr><lf> OXA; CR=L<cr><lf> OXA; CR=L<cr><lf></lf></cr></lf></cr></lf></cr></lf></cr></lf></cr></lf></cr></lf></cr>                                                                                                    |  |  |  |  |
| Setting Rainfall Count         | Description Send Response Description  er Reset Mode Send Response Description Send          | The default rainfall unit is mm   OXA; UR=I <cr><lf>  OXA; UR=I<cr><lf>  Set the units of rainfall to inches  M = mm, I = inch.  CR  OXA; CR=? <cr><lf>  OXA; CR=R<cr><lf>  OXA; CR=M<cr><lf>  Rain counter reset mode is by manual M  OXA; CR=L<cr><lf>  OXA; CR=L<cr><lf>  Set the counter reset mode to overflow reset, and you can select the modes as:</lf></cr></lf></cr></lf></cr></lf></cr></lf></cr></lf></cr></lf></cr>                                                                                                    |  |  |  |  |
| Setting  Rainfall Count  Query | Description Send Response Description  er Reset Mode Send Response Description Send          | The default rainfall unit is mm  OXA; UR=I <cr><lf> OXA; UR=I<cr><lf>  Set the units of rainfall to inches  M = mm, I = inch.  CR  OXA; CR=? <cr><lf>  OXA; CR=R<cr><lf>  OXA; CR=M<cr><lf>  Rain counter reset mode is by manual M  OXA; CR=L<cr><lf>  OXA; CR=L<cr><lf>  Set the counter reset mode to overflow reset, and you can select the modes as:  M: Manual reset, reset immediately after sending the reset command (the reset command is</lf></cr></lf></cr></lf></cr></lf></cr></lf></cr></lf></cr></lf></cr>                                                                                                  |  |  |  |  |
| Setting  Rainfall Count  Query | Description Send Response Description  er Reset Mode Send Response Description Send Response | The default rainfall unit is mm  OXA; UR=I <cr><lf> OXA; UR=I<cr><lf> Set the units of rainfall to inches M = mm, I = inch.  CR  OXA; CR=? <cr><lf> OXA; CR=? <cr><lf>  OXA; CR=M<cr><lf> Rain counter reset mode is by manual M  OXA; CR=L<cr><lf> OXA; CR=L<cr><if> Set the counter reset mode to overflow reset, and you can select the modes as:  M: Manual reset, reset immediately after sending the reset command (the reset command is available under all three communication protocols, as detailed in the different protocol</if></cr></lf></cr></lf></cr></lf></cr></lf></cr></lf></cr></lf></cr>              |  |  |  |  |
| Setting  Rainfall Count  Query | Description Send Response Description  er Reset Mode Send Response Description Send Response | The default rainfall unit is mm  0XA; UR=I <cr><lf>  0XA; UR=I<cr><lf>  Set the units of rainfall to inches  M = mm, I = inch.  CR  0XA; CR=? <cr><lf>  0XA; CR=CR&gt;<lf>  0XA; CR=M<cr><lf>  Rain counter reset mode is by manual M  0XA; CR=L<cr><lf>  0XA; CR=L<cr><lf>  Set the counter reset mode to overflow reset, and you can select the modes as:  M: Manual reset, reset immediately after sending the reset command (the reset command is available under all three communication protocols, as detailed in the different protocol sections).</lf></cr></lf></cr></lf></cr></lf></lf></cr></lf></cr></lf></cr> |  |  |  |  |

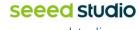

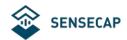

| Accumulated rainfall  |                | AL                                                                                                    |  |  |  |
|-----------------------|----------------|----------------------------------------------------------------------------------------------------|--|--|--|
| overflow value        | <b>9</b>       |                                                                                                    |  |  |  |
|                       | Send           | OXA; AL=? <cr><lf></lf></cr>                                                                                                    |  |  |  |
|                       | Response       | 0XA; AL=80000 <cr><lf></lf></cr>                                                                                                    |  |  |  |
| Query                 |                | The default accumulated rainfall overflow value is 80000, which is measured in the current                                                                                                    |  |  |  |
| <b>4</b> ,            | Description    | rainfall unit.                                                                                                    |  |  |  |
|                       | Description    | This overflow value takes effect only if the CR rainfall counter reset mode is set to <b>L</b> overflow                                                                                                    |  |  |  |
|                       |                | reset.                                                                                                    |  |  |  |
|                       | Send           | 0XA; AL=1000 <cr><lf></lf></cr>                                                                                                    |  |  |  |
| Setting               | Response       | 0XA; AL=1000 <cr><lf></lf></cr>                                                                                                    |  |  |  |
| Setting               | Description    | When the rainfall is set to 1000 (current unit), the accumulated rainfall will be reset to 0.                                                                                                    |  |  |  |
|                       | Description    | The overflow value range is 10-80000 (current unit).                                                                                                    |  |  |  |
| Accumulated           | rainfall       | Di Companya di Companya di Com |  |  |  |
| duration over         | flow value     | DL                                                                                                    |  |  |  |
|                       | Send           | OXA; DL=? <cr><lf></lf></cr>                                                                                                    |  |  |  |
|                       | Response       | 0XA; DL=2000000 <cr><lf></lf></cr>                                                                                                    |  |  |  |
| Query                 |                | The default rainfall duration overflow value is 2,000,000, the unit is second.                                                                                                    |  |  |  |
|                       | Description    | This overflow value will only take effect when the CR rainfall counter reset mode is <b>L</b> overflow                                                                                                    |  |  |  |
|                       |                | reset.                                                                                                    |  |  |  |
|                       | Send           | 0XA; DL=3600 <cr><lf></lf></cr>                                                                                                    |  |  |  |
|                       | Response       | 0XA; DL=3600 <cr><lf></lf></cr>                                                                                                    |  |  |  |
| Setting               | 5              | Set the rainfall duration overflow value to 3600 seconds.                                                                                                    |  |  |  |
|                       | Description    | It ranges between 100 – 2000000 seconds.                                                                                                    |  |  |  |
| Clear the accumulated |                | ana ana ana ana ana ana ana ana ana ana                                                                                                    |  |  |  |
| rainfall              |                | CRA                                                                                                    |  |  |  |
|                       | Send           | OXA; CRA=1 <cr><lf></lf></cr>                                                                                                    |  |  |  |
| Setting               | Response       | OXA; CRA=1 <cr><lf></lf></cr>                                                                                                    |  |  |  |
|                       | Description    | Clear the accumulated rainfall.                                                                                                    |  |  |  |
| Clear accumu          | lated rainfall |                                                                                                    |  |  |  |
| Duration              |                | CRD                                                                                                    |  |  |  |
|                       | Send           | OXA; CRD=1 <cr><lf></lf></cr>                                                                                                    |  |  |  |
| Setting               | Response       | OXA; CRD=1 <cr><lf></lf></cr>                                                                                                    |  |  |  |
|                       | Description    | Clear the accumulated rainfall duration.                                                                                                    |  |  |  |
|                       |                | Once the device is powered ,the accumulated value will be calculated and saved. When the                                                                                                    |  |  |  |
|                       | Accumulated    | accumulated value reaches 80,000 mm, it will be automatically cleared and enter the                                                                                                    |  |  |  |
|                       | rainfal        | recalculation stage (it will still be saved after power off).                                                                                                    |  |  |  |
|                       | Accumulated    | Once the device is powered ,the accumulated value will be calculated and saved. When the                                                                                                    |  |  |  |
| Interpretatio         | rainfall       | accumulated value reaches 2000000s, it will be automatically cleared and enter the                                                                                                    |  |  |  |
| n                     | duration       | recalculation stage (it will still be saved after power off).                                                                                                    |  |  |  |
|                       | Rainfall       |                                                                                                    |  |  |  |
|                       | intensity      | The accumulated rainfall in the past hour, during which the accumulated value is updated                                                                                                    |  |  |  |
|                       | (hourly        | every 10s until the accumulated time reaches 1 hour                                                                                                    |  |  |  |
|                       | rainfall)      |                                                                                                    |  |  |  |
|                       | ,              |                                                                                                    |  |  |  |

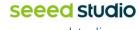

reserved.

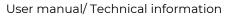

|  | SENSECAP |
|--|----------|
|--|----------|

|  | Maximum   |                                                          |
|--|-----------|----------------------------------------------------------|
|  | rainfall  | Maximum rainfall per minute in the past hour *60 minutes |
|  | intensity |                                                          |

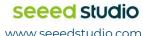

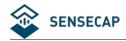

### 4.3 **SDI-12**

SDI-12 communication adopts three wires, two of which are sensor power supply wires and the other is SDI-12 signal wire.

Each sensor on the SDI-12 bus has a unique address, which can be set to '0', '1'  $\sim$  '9', 'A'  $\sim$  'Z', 'A'  $\sim$  'Z'. The SDI-12 address of the SenseCAP ONE defaults to '0'. The instructions supported by this sensor are shown in the next chapter, where each instruction conforms to the SDI-12 v1.4.

The sensor is powered by a DC power supply of 3.6~16V. After the sensor is powered on, it will go into sleep mode immediately and wait for the data acquisition equipment to give instructions. SDI-12 uses baud rate 9600bps, 1 start bit (high level), 7 data bits (high 0 and low 1, anti-logic), 1 even parity bit, and 1 stop bit.

The sequence of each byte sent is shown in the following figure:

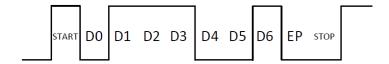

## 4.3.1 SDI-12 command and response

#### **Command format**

- Start with device address 'a', it is '0'in the following sample.
- End with '!'as a terminator
- The response command end with the <CR><LF>

| Query the device | ?!                                                   |
|------------------|------------------------------------------------------|
| address          |                                                      |
| Send             | ?!                                                   |
| Response         | 0 <cr><lf></lf></cr>                                 |
| Description      | The sensor at address '0' responded to the query     |
| Query the device | 0!                                                   |
| status           |                                                      |
| Send             | 0!                                                   |
| Response         | 0 <cr><lf></lf></cr>                                 |
| Description      | Address '0' of device online                         |
| Query the device | O!!                                                  |
| information      |                                                      |
| Send             | OI!                                                  |
| Response         | 014SenseCAPONE3.01019906922104001 <cr><lf></lf></cr> |
| Description      | Response the device information                      |

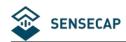

|                   | accccccmmmww                                                                                    | ·vxxxxxxxxxxxxxxxxxxxxxxxxxxxxxxxxxxxx          |                               |  |  |
|-------------------|-------------------------------------------------------------------------------------------------|-------------------------------------------------|-------------------------------|--|--|
|                   |                                                                                                 | Device address: 0                               |                               |  |  |
|                   | a                                                                                               |                                                 |                               |  |  |
|                   | 14                                                                                              | SDI-12 protocol version :v1.4                   |                               |  |  |
|                   | ccccccc                                                                                         | Product: SenseCAP                               |                               |  |  |
|                   | mmm                                                                                             | Device series: ONE                              |                               |  |  |
|                   | vvv                                                                                             | Software version: 3.0                           |                               |  |  |
|                   | xxxxxxxxxxxxxxxxxxxxxxxxxxxxxxxxxxxxxxx                                                         | Device serial number: 1019906922104001          |                               |  |  |
|                   | x                                                                                               |                                                 |                               |  |  |
| Modify device     | 0Ab!                                                                                            |                                                 |                               |  |  |
| address           |                                                                                                 |                                                 |                               |  |  |
| Send              | OA1!                                                                                            |                                                 |                               |  |  |
| Response          | 1 <cr><lf></lf></cr>                                                                            |                                                 |                               |  |  |
| Description       | Device address 0 is                                                                             | s changed to 1. The address range is 0-9、A-Z、a  | -Z.                           |  |  |
| Start Measurement | 0М!                                                                                             |                                                 |                               |  |  |
| Send              | OM!                                                                                             |                                                 |                               |  |  |
|                   | Immediately respo                                                                               | onse: 00024 <cr><lf></lf></cr>                  |                               |  |  |
| Response          | After 2s, the respor                                                                            | nse device's address, means finishing the measu | rement.: 0 <cr><lf></lf></cr> |  |  |
|                   | This command is to start THPL measurement, in order: air temperature, air humidity,             |                                                 |                               |  |  |
|                   |                                                                                                 |                                                 |                               |  |  |
|                   | atmospheric pressure, illuminance, but the sensor will not reply to the measurement data        |                                                 |                               |  |  |
|                   | immediately after receiving this command, but the time required to reply the                    |                                                 |                               |  |  |
|                   | measurement data and the number of measurements. To obtain measurement data, you                |                                                 |                               |  |  |
|                   | must wait until the measurement is completed, and then use the send data command                |                                                 |                               |  |  |
|                   | "ODO!" to obtain it.                                                                            |                                                 |                               |  |  |
|                   | After using this command, the sensor will enter a sleep mode after the measurement to           |                                                 |                               |  |  |
| Description       | save power consumption. After using "continuous measurement command 0R0!0R9!", it               |                                                 |                               |  |  |
|                   | will exit the low power consumption state.                                                      |                                                 |                               |  |  |
|                   | The response format is defined as follows:                                                      |                                                 |                               |  |  |
|                   | atttn <cr><lf></lf></cr>                                                                        |                                                 |                               |  |  |
|                   | а                                                                                               | Device address:0                                |                               |  |  |
|                   | ttt -                                                                                           | The time expense to measure data, the unit is   |                               |  |  |
|                   |                                                                                                 | seconds.                                        |                               |  |  |
|                   | n -                                                                                             | The number of measurements                      |                               |  |  |
| Extended          | 0М1!0М9!                                                                                        |                                                 |                               |  |  |
| Measurement       |                                                                                                 |                                                 |                               |  |  |
| Send              | 0Mn! (n ranges 0~                                                                               | 9)                                              |                               |  |  |
| _                 | Immediately response: 00024 <cr><lf></lf></cr>                                                  |                                                 |                               |  |  |
| Response          | After 2s, the response device's address, means finishing the measurement.: 0 <cr><lf></lf></cr> |                                                 |                               |  |  |
|                   | 0M1!: Start Wind measurement: minimum wind direction, maximum wind direction,                   |                                                 |                               |  |  |
|                   | average wind direction, minimum wind speed, maximum wind speed, average wind                    |                                                 |                               |  |  |
|                   | speed.                                                                                          |                                                 |                               |  |  |
| Description       |                                                                                                 |                                                 |                               |  |  |
|                   | 0M2!: Start Rain measurement: accumulated rainfall, accumulated rainfall time, rainfall         |                                                 |                               |  |  |
|                   | intensity, maximum rainfall intensity.                                                          |                                                 |                               |  |  |
|                   | intensity, maximur                                                                              | m rainfall intensity.                           |                               |  |  |

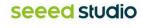

All rights

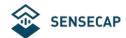

|             | 0M3!: Start Dust measurement: PM2.5, PM10.                                                                                                    |  |  |
|-------------|----------------------------------------------------------------------------------------------------|--|--|
|             | 0M9!: Start other measurements: heating temperature, tilt status.                                                                                                    |  |  |
|             | 0M4!0M8!: reserved.                                                                                                    |  |  |
|             | After using this command, the sensor will enter a sleep mode after the measurement to save power consumption. After using "continuous measurement command ORO!OR9!", it will exit the low power consumption state.                                                                                                    |  |  |
|             | For the definition of reply, please refer to "Start measurement command OM!"                                                                                                    |  |  |
| Read        | 0D0!0D9!                                                                                                    |  |  |
| measurement |                                                                                                    |  |  |
| value       |                                                                                                    |  |  |
| Send        | 0D0!                                                                                                    |  |  |
| Response    | 0+27.65+65.81+100000+5000 <cr><lf></lf></cr>                                                                                                    |  |  |
| Description | This command is used to obtain a set of measurement data in the sensor. The sensor responds with the measurement data. If all the desired measurement data is not returned in ODO!, you can continue to send ODI!, OD2!, etc., until all the measurement data is received.  The response format is defined as follows:  a <values><cr><lf>  a Device address:0  <values>  This the real measurement value.  pd.d  p is the polarity symbol.  the first d is the number before the decimal point.  Note that the decimal point is not necessary.  In this example, "+27.65" is the first measurement data, "+65.81" is the second measurement data, and "+5000" is the fourth measurement data.</values></lf></cr></values> |  |  |
| Continuous  | ORO!OR9!                                                                                                    |  |  |
| measurement |                                                                                                    |  |  |
| command     |                                                                                                    |  |  |
| Send        | ORO!                                                                                                    |  |  |
| Response    | 0+27.65+65.81+100000+5000 <cr><lf></lf></cr>                                                                                                    |  |  |
| Description | This is different from "start measurement command OM!", the measurement value can be returned directly. Each "continuous measurement command" is an independent measurement process, for example, ORO! and ORI! are not required before OR2!.  ORO!: Start continuous THPL measurement: air temperature, air humidity, atmospheric pressure, light intensity.                                                                                                    |  |  |

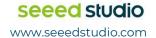

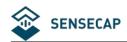

|                   | ODII. Start Wind continuous massurement, minimum wind direction, maximum wind           |                                                       |                  |  |  |
|-------------------|-----------------------------------------------------------------------------------------|-------------------------------------------------------|------------------|--|--|
|                   | ORI!: Start Wind continuous measurement: minimum wind direction, maximum wind           |                                                       |                  |  |  |
|                   | direction, average wind direction, minimum wind speed, maximum wind speed, average      |                                                       |                  |  |  |
|                   | wind speed.                                                                             |                                                       |                  |  |  |
|                   | OR2!: Start Rain measurement: accumulated rainfall, accumulated rainfall time, rainfall |                                                       |                  |  |  |
|                   | intensity, maxim                                                                        | um rainfall intensity.                                |                  |  |  |
|                   | 0R3!: Start Dust continuous measurement: PM2.5, PM10.                                   |                                                       |                  |  |  |
|                   | 0R9!: Start another Continuous measurement: heating temperature, dumping status.        |                                                       |                  |  |  |
|                   | 0R4!0R8!: reserved.                                                                     |                                                       |                  |  |  |
|                   | If the sensor was in a low-power working state before, after using this comman          |                                                       |                  |  |  |
|                   | sensor will exit the low-power working state.                                           |                                                       |                  |  |  |
| Start Measurement | аМС!,аМС1!аМ                                                                            | C9!,aRC0!aRC9!                                        |                  |  |  |
| with CRC          |                                                                                         |                                                       |                  |  |  |
| Send              | ORCO!                                                                                   |                                                       |                  |  |  |
| Response          | 0+26.52+67.73+100280+35JKy                                                              |                                                       |                  |  |  |
|                   | To enhance the                                                                          | error detection capability of the SDI-12 protocol, "s | tart measurement |  |  |
|                   | command 0M!", "extended measurement command 0M1!0M9!" and "continuous                   |                                                       |                  |  |  |
|                   | measurement command 0R0!0R9!" can add 16-bit cyclic redundancy check. Add the           |                                                       |                  |  |  |
| Description       | character C after the command character M or R of these commands to form a new          |                                                       |                  |  |  |
|                   | command: aMCI,aMCI!aMC9!,aRC0!aRC9!.                                                    |                                                       |                  |  |  |
|                   | For the calculation of CRC-16, please refer to the SDI-12 protocol v1.4 document.       |                                                       |                  |  |  |
| Clear accumulated | OXCRA!                                                                                  |                                                       |                  |  |  |
| rainfall command  | UACKA:                                                                                  |                                                       |                  |  |  |
| Send              | 0XCRA!                                                                                  |                                                       |                  |  |  |
|                   |                                                                                         |                                                       |                  |  |  |
| Response          | 01 <cr><lf></lf></cr>                                                                   |                                                       |                  |  |  |
|                   | aN <cr><lf></lf></cr>                                                                   | T                                                     | 1                |  |  |
| Description       | а                                                                                       | Device address:0                                      |                  |  |  |
|                   | N                                                                                       | Clear success: 1                                      |                  |  |  |
|                   |                                                                                         | Clear failed: 0                                       |                  |  |  |
| Clear accumulated | 0XCRD!                                                                                  |                                                       |                  |  |  |
| rainfall duration |                                                                                         |                                                       |                  |  |  |
| Send              | OXCRD!                                                                                  |                                                       |                  |  |  |
| Response          | 01 <cr><lf></lf></cr>                                                                   |                                                       |                  |  |  |
|                   | aN <cr><lf></lf></cr>                                                                   |                                                       |                  |  |  |
| Description       | а                                                                                       | Device address:0                                      |                  |  |  |
| Description       | N                                                                                       | Clear success: 1                                      |                  |  |  |
|                   |                                                                                         | Clear failed: 0                                       |                  |  |  |

### 4.3.2 SDI-12 Read

## Wiring the SDI-12

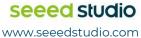

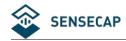

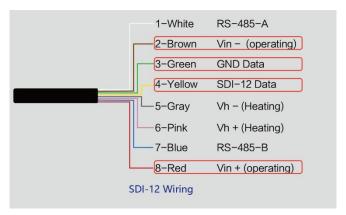

### Use USB to SDI-12 debugger to communicate with the device

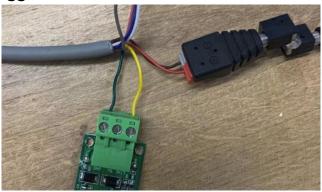

#### The communication settings:

| Format 1 start bits, 7 data bits, Even parity, 1 stop bits |         |
|------------------------------------------------------------|---------|
| Baud rate                                                  | 1200bps |
| Device address                                             | 0x00    |

Connect the green wire (GND Data) and yellow wire (SDI-12 Data) to the USB to SDI-12 debugger.

And connect the red wire (Vin+ power positive) and brown wire (Vin- power ground) to the 12V power supply.

Download the serial port debugging assistant: <a href="https://github.com/Neutree/COMTool">https://github.com/Neutree/COMTool</a>, and

then open the serial port debugging tool.

- Choose the correct port number
- Set the baud rate to the baud rate of the USB to SDI-12 debugger (note that it is not the baud rate of the SDI-12 protocol)
- Check the "CRLF"
- Click to open the serial port.
- Send the query device address command "?!", if you can see the response "0", it means the connection is OK.

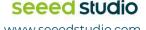

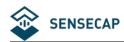

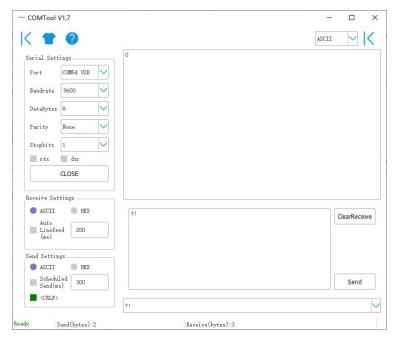

#### **Start Measurement**

Read air temperature, air humidity, barometric pressure, light intensity

Send the "start measurement command OM!", the sensor first responds with "00024", which means that the "OM!" command takes 2 seconds to measure and returns 4 measured values. After 2 seconds, the sensor responds with its own address "0", indicating that the measurement has been completed.

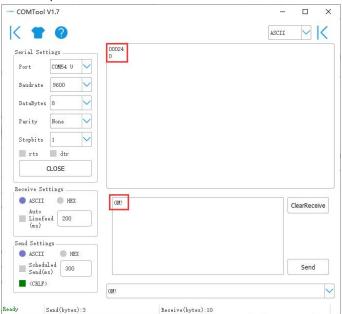

Then send "Read measurement value command 0D0!" to get the 4 measured values of this measurement, which are air temperature +27.01°C, air humidity 64.74%, barometric pressure 100720Pa, and light intensity 10Lux.

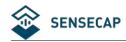

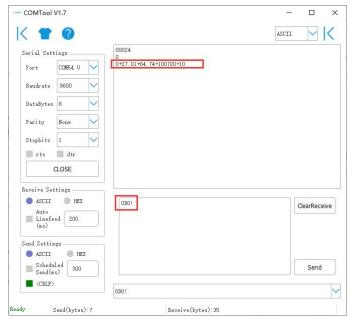

Use extended measurement command OM1! to read minimum wind direction, maximum wind direction, average wind direction, minimum wind speed, maximum wind speed, average wind speed. The device responds with "00056", which means that the "0M1!" command takes 5 seconds to measure and returns 6 measured values. After 5 seconds, the device responds with its own address "0", indicating that the measurement has been completed.

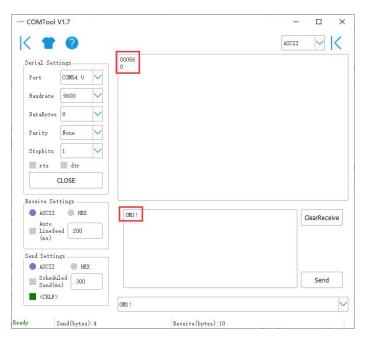

Then send "Read measurement value command 0D0!" to get the 6 measured values of this measurement, which are minimum wind direction 345.9 degrees, maximum wind direction 347.5 degrees, average wind direction 346.3 degrees, minimum wind speed 2.8m/s, and maximum wind speed 2.8m./s, average wind speed 2.8m/s.

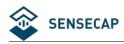

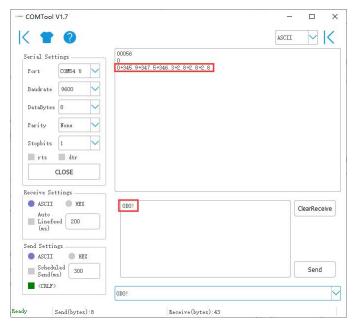

Then send "continuous measurement command OR2!, the device returns 4 measured values: cumulative rainfall 1.2mm, cumulative rainfall duration 20 seconds, rainfall intensity 1.2mm/h, maximum rainfall intensity 72.0mm/h.

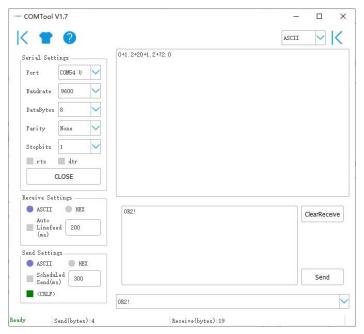

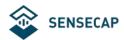

# 5 Error code

## 5.1 Modbus error code

| Error code | Description            | Response instance |
|------------|------------------------|-------------------|
| 0x01       | Device do not response | 01 84 01 82 C0    |
| 0x04       | Sensor probe exception | 01 84 04 42 C3    |

## 5.2 ASCII error code

| Error code | Description                           | Response instance |
|------------|---------------------------------------|-------------------|
| 0          | Command do not exist                  | OXA;=#0           |
| 1          | Device do not response                | OXA;AT=#1         |
| 3          | The command length exceeds the limit, | OXA;=#3           |
|            | it needs to be reduced                |                   |
| 4          | Sensor probe exception                | OXA;AT=#4         |

## 5.3 SDI-12 error code

| Error code | Description            | Response instance                                    |
|------------|------------------------|------------------------------------------------------|
| 2001001    | Device do not response | 0+2001001+2001001+2001001+2001001 <cr><lf></lf></cr> |
| 2001004    | Sensor probe exception | 0+2001004+2001004+2001004+2001004 <cr><lf></lf></cr> |

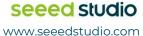

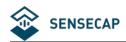

# **6 Trouble Shooting**

# 6.1 How is the average wind speed and direction calculated?

The default average time window is 5s. Within this window, the device will collect wind speed and direction data five times and return an average value.

## 6.2 Support

Support is provided Monday to Friday, from 09:00 to 18:00 GMT+8. Due to different time zones, we cannot offer live support. However, your questions will be answered as soon as possible in the before-mentioned schedule.

Provide as much information as possible regarding your enquiry (product SKU, accurately describe your problem and steps to replicate it etc.) and send a mail to: support@sensecapmx.com

## 6.3 **Document Version**

| Version | Date      | Description                     | Editor        |
|---------|-----------|---------------------------------|---------------|
| V1.0    | 7/4/2023  | First edition                   | Jenkin Lu     |
| V1.1    | 25/4/2023 | Add new product<br>Introduction | Xinan Rao     |
| V1.2    | 8/6/2023  | Add trouble shooting            | Andrea Ouyang |

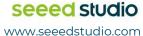